# *Real-Time Systems*

# *Lecture 10: PLC Automata*

*2017-11-30*

Dr. Bernd Westphal **Dr. Jochen Hoenicke**

Albert-Ludwigs-Universität Freiburg, Germany

– 10 – 2017-11-30 – main –

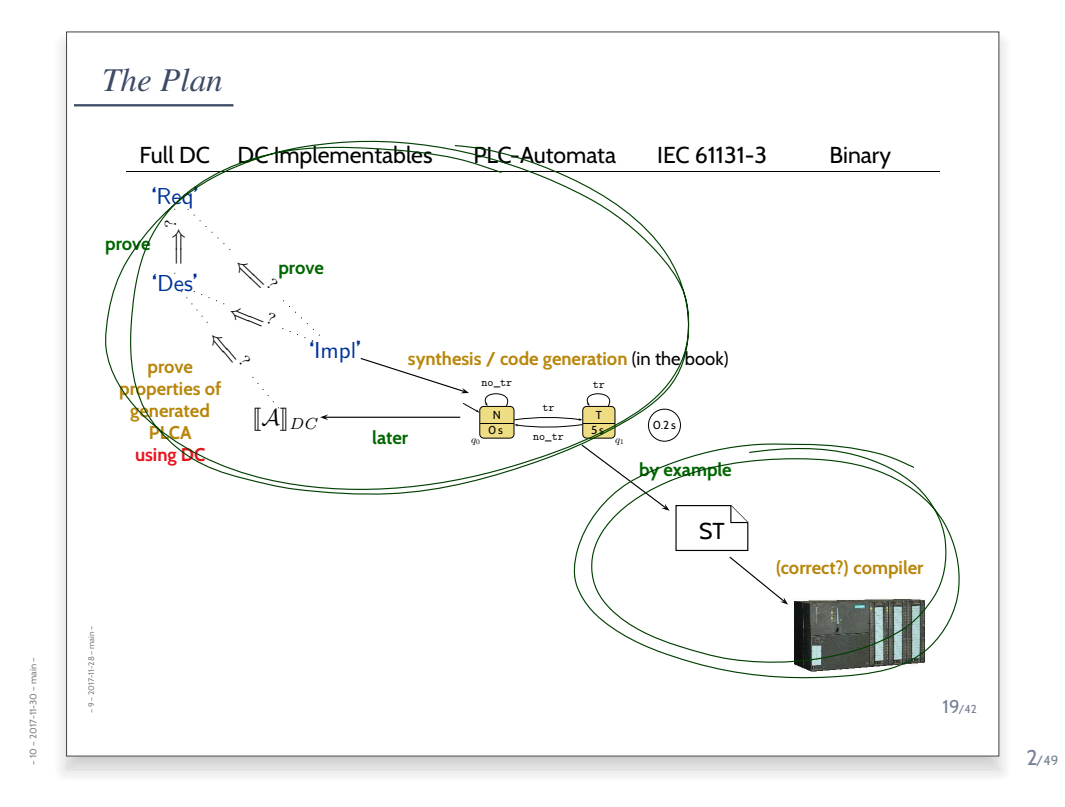

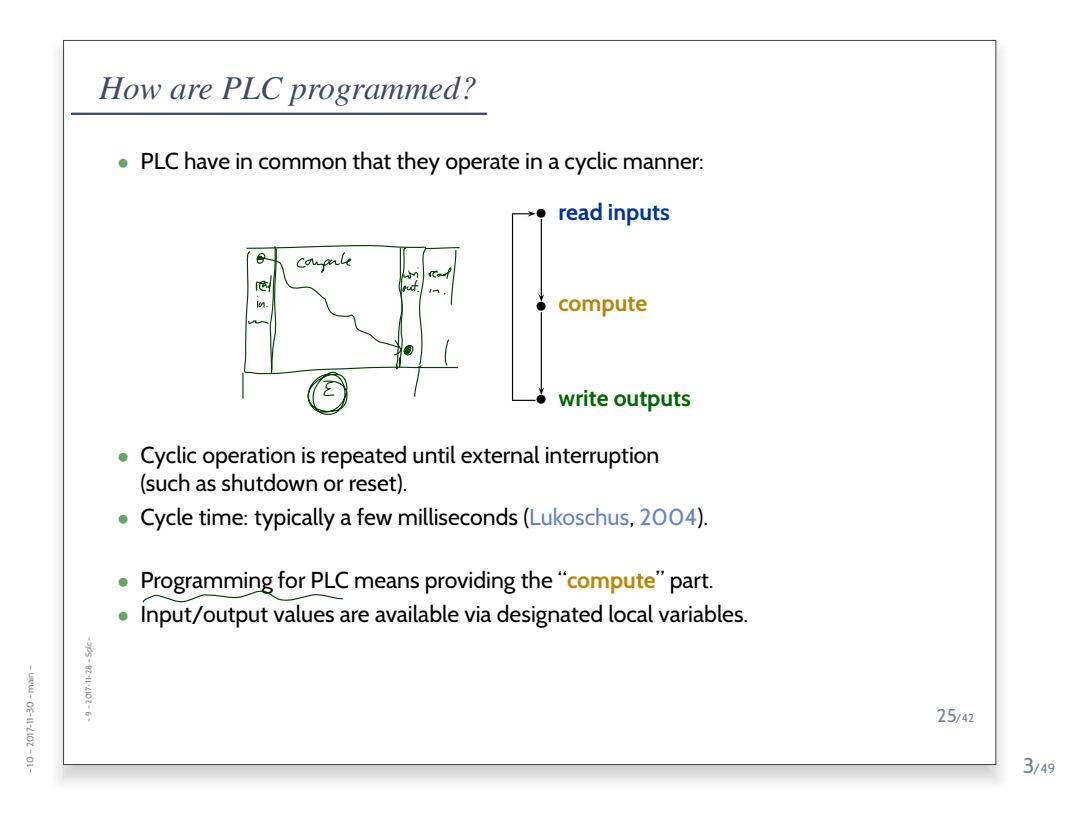

*Content*

– 10 – 2017-11-30 – Scontent –

 $-10 - 2017 - 11 - 30 -$ 

• **Programmable Logic Controllers** (PLC) continued

#### • **PLC Automata**

- **Example**: Stutter Filter
- **PLCA Semantics** by example
- **Cycle time**

### • An **over-approximating**

- **DC Semantics** for **PLC Automata**
- **observables**, **DC formulae**

#### • **PLCA Semantics** at work:

- $\left\vert \!\!\left\langle \bullet\right\rangle \!\!\right.$  effect of transitions (untimed),
- **cycle time**, **delays**, **progress**.

#### • Application example: **Reaction times**

• **Examples**: reaction times of the stutter filter *Why Study PLC?*

5/49

*Why study PLC?*

– 10 – 2017-11-30 – main –

 $-10 - 2017 - 11 - 30 - m \sin -$ 

– 10 – 2017-11-30 – Splcwhy –

 $-10 - 2017 - 11 - 30 - Splowhy -$ 

• **Note:** the discussion here is **not limited** to PLC and IEC 61131-3 languages.

- **Note:** the discussion here is **not limited** to PLC and IEC 61131-3 languages.
- Any programming language on an operating system with **at least one real-time clock** will do.

## *Why study PLC?*

– 10 – 2017-11-30 – Splcwhy –

 $-10 - 2017 - 11 - 30 - 5$  plc why

– 10 – 2017-11-30 – Splcwhy –

 $-10 - 2017 - 11 - 30 -$  Splowhy

- **Note:** the discussion here is **not limited** to PLC and IEC 61131-3 languages.
- Any programming language on an operating system with **at least one real-time clock** will do.

(Where a **real-time clock** is a piece of hardware such that,

- we can program it to wait for  $t$  time units,
- we can query whether the set time has elapsed,
- if we program it to wait for  $t$  time units, it does so with negligible deviation.)
- **Note:** the discussion here is **not limited** to PLC and IEC 61131-3 languages.
- Any programming language on an operating system with **at least one real-time clock** will do.

(Where a **real-time clock** is a piece of hardware such that,

- we can program it to wait for  $t$  time units,
- we can query whether the set time has elapsed,
- if we program it to wait for  $t$  time units, it does so with negligible deviation.)

Strictly speaking, we don't even need a "full blown" operating system.

# *Why study PLC?*

– 10 – 2017-11-30 – Splcwhy –

 $-2017 - 11 - 30 - 5$  plc why

– 10 – 2017-11-30 – Splcwhy –

 $-10 - 2017 - 11 - 30 -$  Splowhy

- **Note:** the discussion here is **not limited** to PLC and IEC 61131-3 languages.
- Any programming language on an operating system with **at least one real-time clock** will do.

(Where a **real-time clock** is a piece of hardware such that,

- we can program it to wait for  $t$  time units,
- we can query whether the set time has elapsed,
- if we program it to wait for  $t$  time units, it does so with negligible deviation.)

Strictly speaking, we don't even need a "full blown" operating system.

- PLC are just **a formalisation** on a **good level of abstraction**:
	- inputs are **somehow** available as local variables,
	- outputs are **somehow** available as local variables,
	- **somehow**, inputs are polled and outputs are updated,
	- there is **some** interface to a real-time clock.

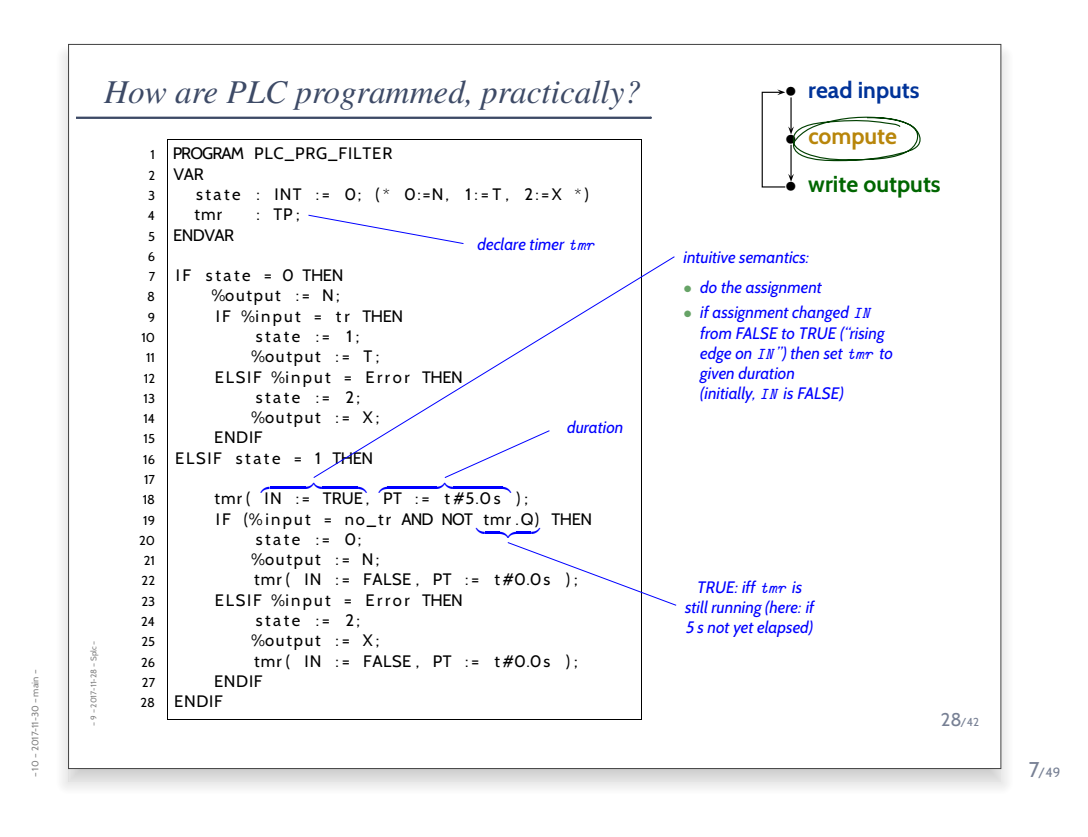

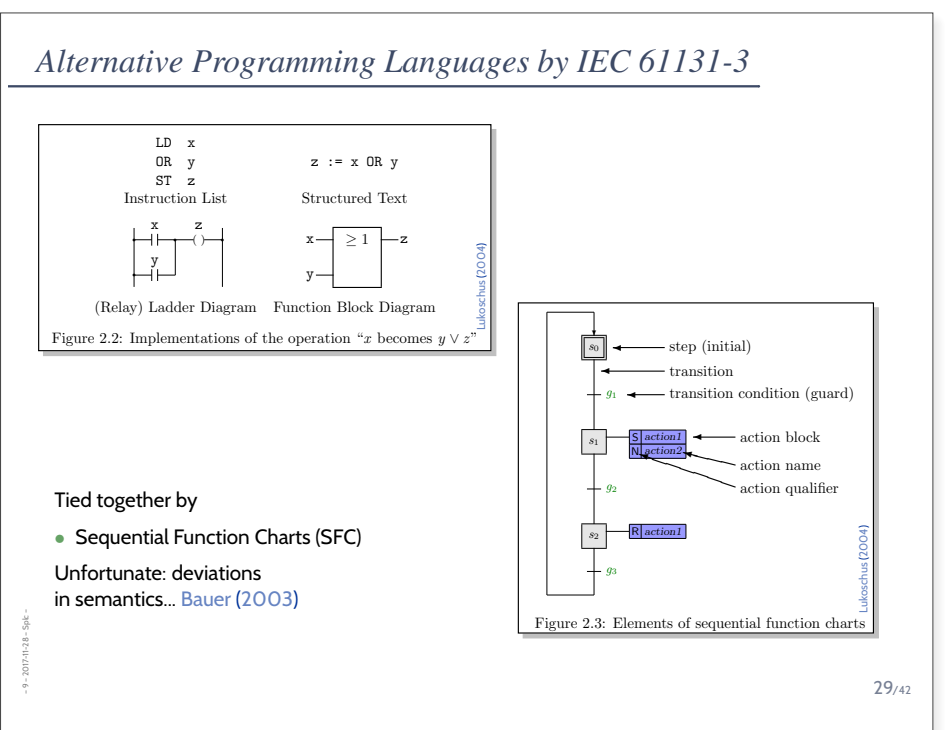

– 10 – 2017-11-30 – main –

 $2017 - 11 - 30 - \text{main}$  $\frac{1}{\Omega}$ 

### *Content*

– 10 – 2017-11-30 – Scontent –

 $-10 - 2017 - 11 - 30 - 5$  content-

– 10 – 2017-11-30 – main –

 $-10 - 2017 - 11 - 30 - \text{main}$ 

• **Programmable Logic Controllers** (PLC) continued

#### • **PLC Automata**

- **Example**: Stutter Filter
- **PLCA Semantics** by example
- **Cycle time**
- An **over-approximating**
- **DC Semantics** for **PLC Automata**
- **observables**, **DC formulae**
- **PLCA Semantics** at work:
- effect of **transitions** (untimed),
- **cycle time**, **delays**, **progress**.
- Application example: **Reaction times**

#### • **Examples**:

reaction times of the stutter filter

9/49

*PLC Automata*

# *PLC Automata*

**Definition 5.2.** A **PLC-Automaton** is a structure

$$
\mathcal{A} = (Q, \Sigma, \underline{\delta}, q_0, \varepsilon, \underline{S_t}, S_e, \Omega, \omega)
$$

#### where

– 10 – 2017-11-30 – Splcdef –

 $2017 - 11 - 30$  $\dot{P}$ 

- (q ∈) Q is a finite set of **states**, q<sup>0</sup> ∈ Q is the **initial state**,
- (σ ∈) Σ is a finite set of **inputs**,
- $\delta: Q \times \Sigma \rightarrow Q$  is the **transition function** (!),
- $\bullet \:\: S_t:Q \rightarrow \mathbb{R}^+_0$  assigns a **delay time** to each state,
- $\bullet \ \ S_e:Q\to 2^\Sigma$  assigns a set of  $\bf{delayed}$  inputs to each state,
- Ω is a finite, non-empty set of **outputs**,
- $\omega: Q \to \Omega$  assigns an **output** to each state,
- $\bullet$   $\varepsilon$  is an **upper time bound** for the execution cycle.

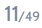

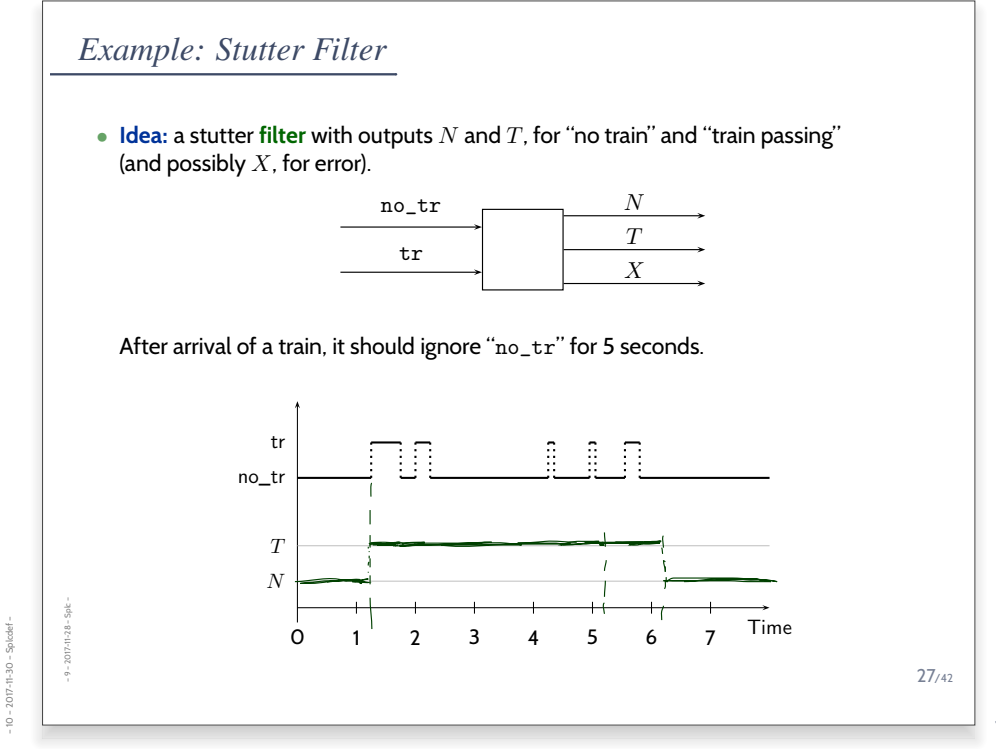

# *PLC Automata Example: Stuttering Filter*

 $\mathcal{A} = (Q = \{q_0, q_1\},\)$  $\Sigma = \{\texttt{tr}, \texttt{no\_tr}\},\$  $\delta = \{ (q_0, \texttt{tr}) \mapsto q_1, (q_0, \texttt{no\_tr}) \mapsto q_0, (q_1, \texttt{tr}) \mapsto q_1, (q_1, \texttt{no\_tr}) \mapsto q_0 \},$  $q_0 = q_0,$  $\varepsilon = 0.2$ ,  $S_t = \{q_0 \mapsto 0, q_1 \mapsto 5\},\,$  $S_e = \{q_0 \mapsto \emptyset, q_1 \mapsto \Sigma\},\$  $\Omega = \{N, T\},\$  $\omega = \{q_0 \mapsto N, q_1 \mapsto T\}$ 

13/49

*PLC Automata Example: Stuttering Filter*

– 10 – 2017-11-30 – Splcdef –

 $-10 - 2017 - 11 - 30 - 5$  plc def

– 10 – 2017-11-30 – Splcdef –

 $-10 - 2017 - 11 - 30 - Splodef$ 

 $\mathcal{A} = (Q = \{q_0, q_1\},\)$  $\Sigma = {\text{tr}, \text{no\_tr}},$  $\delta = \{ (q_0, \texttt{tr}) \mapsto q_1, (q_0, \texttt{no\_tr}) \mapsto q_0, (q_1, \texttt{tr}) \mapsto q_1, (q_1, \texttt{no\_tr}) \mapsto q_0 \},\$  $q_0 = q_0,$  $\varepsilon = 0.2$ ,  $S_t = \{q_0 \mapsto 0, q_1 \mapsto 5\},\$  $S_e = \{q_0 \mapsto \emptyset, q_1 \mapsto \Sigma\},\$  $\Omega = \{N, T\},\$  $\omega = \{q_0 \mapsto N, q_1 \mapsto T\}$ 

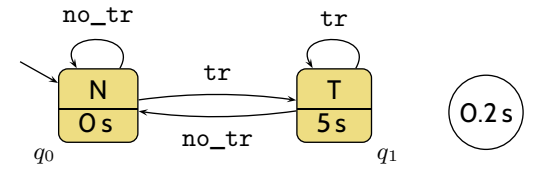

*PLC Automata Example: Stuttering Filter with Exception*

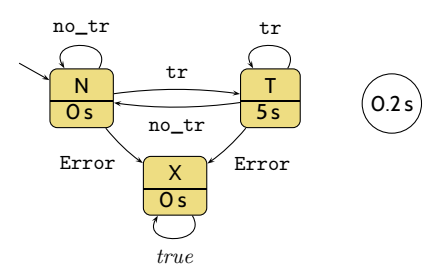

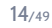

## *PLC Automata Example: Stuttering Filter with Exception*

– 10 – 2017-11-30 – Splcdef –

 $-10 - 2017 - 11 - 30 - 5plc det$ 

– 10 – 2017-11-30 – Splcdef –

 $-10 - 2017 - 11 - 30 -$  Splodef -

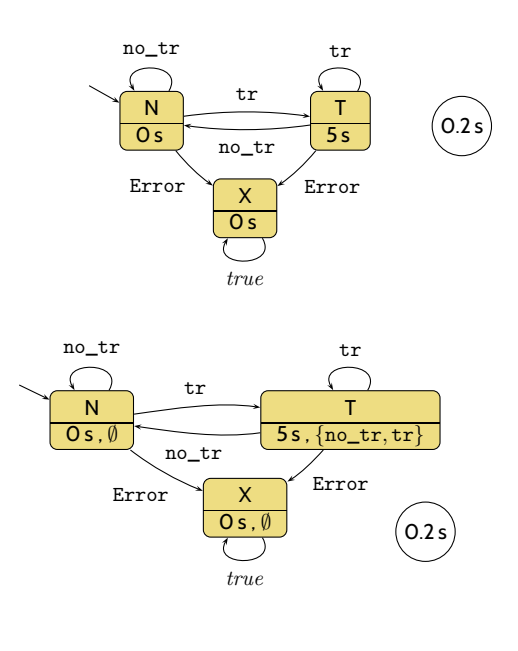

*PLC Automaton Semantics*

– 10 – 2017-11-30 – Splcdef –

 $2017 - 11 - 30 -$  Splodef

 $\cdot$  10  $^-$ 

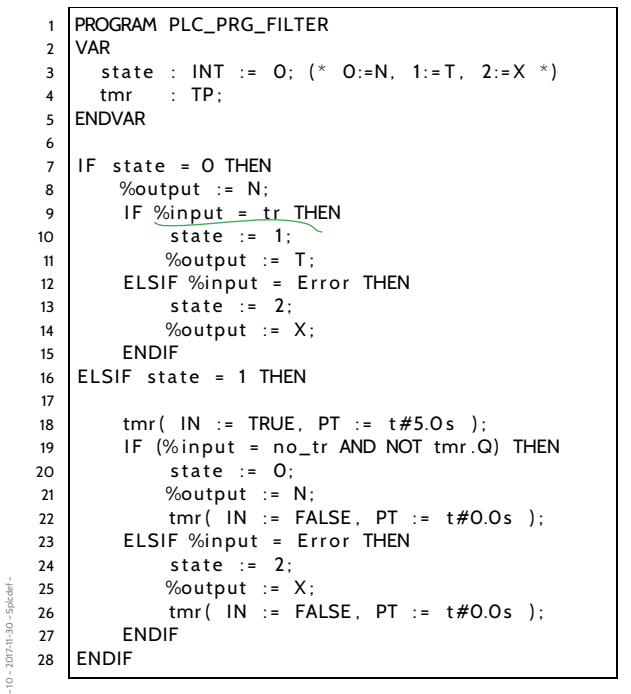

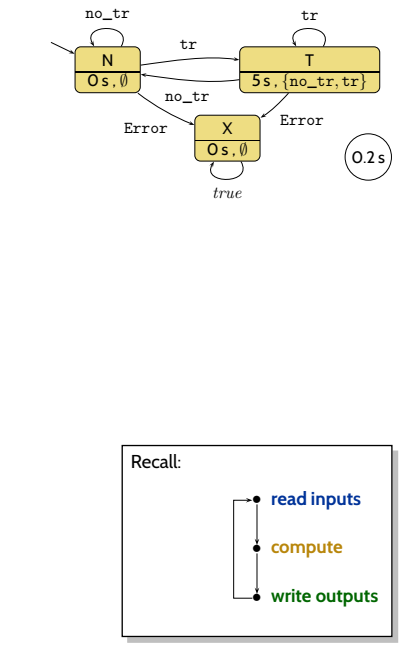

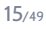

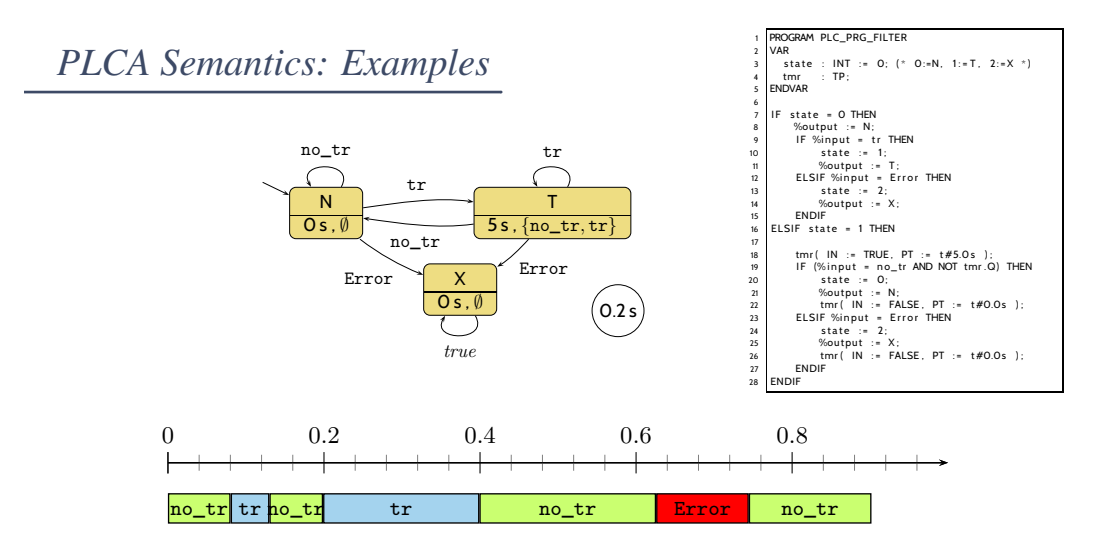

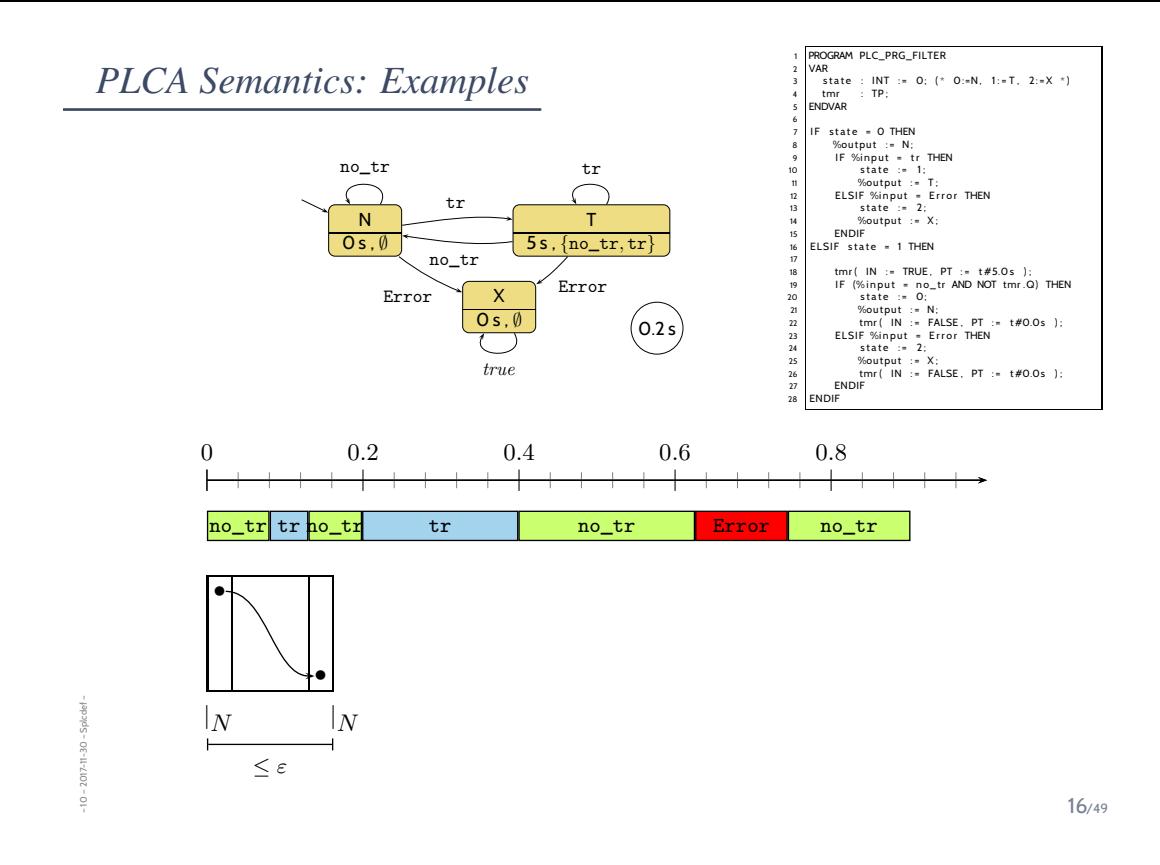

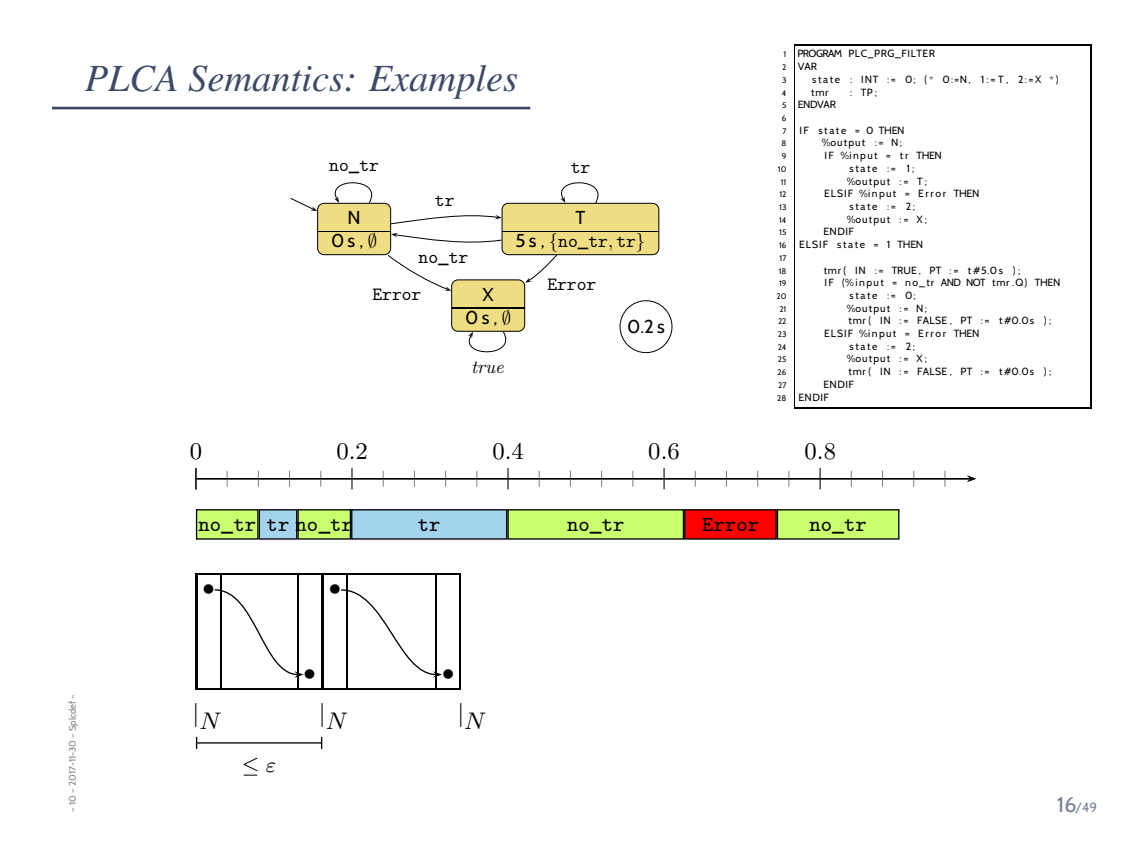

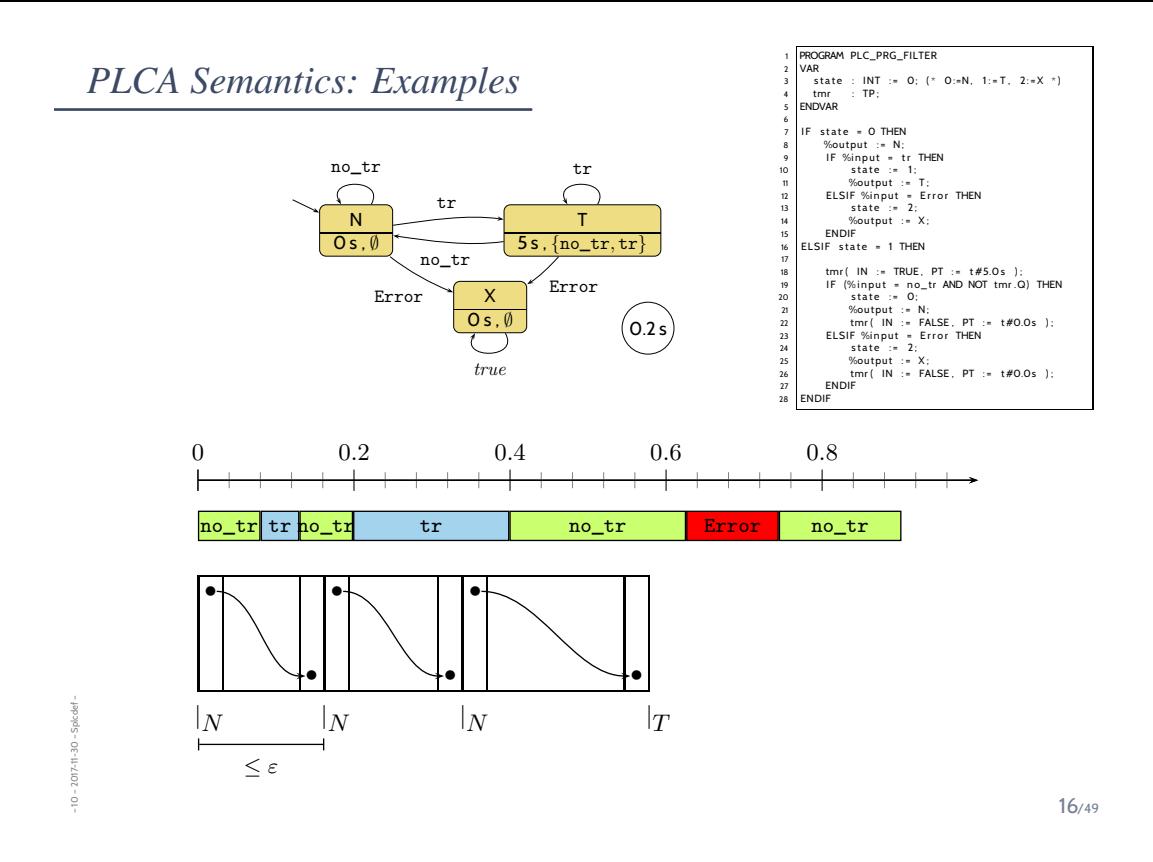

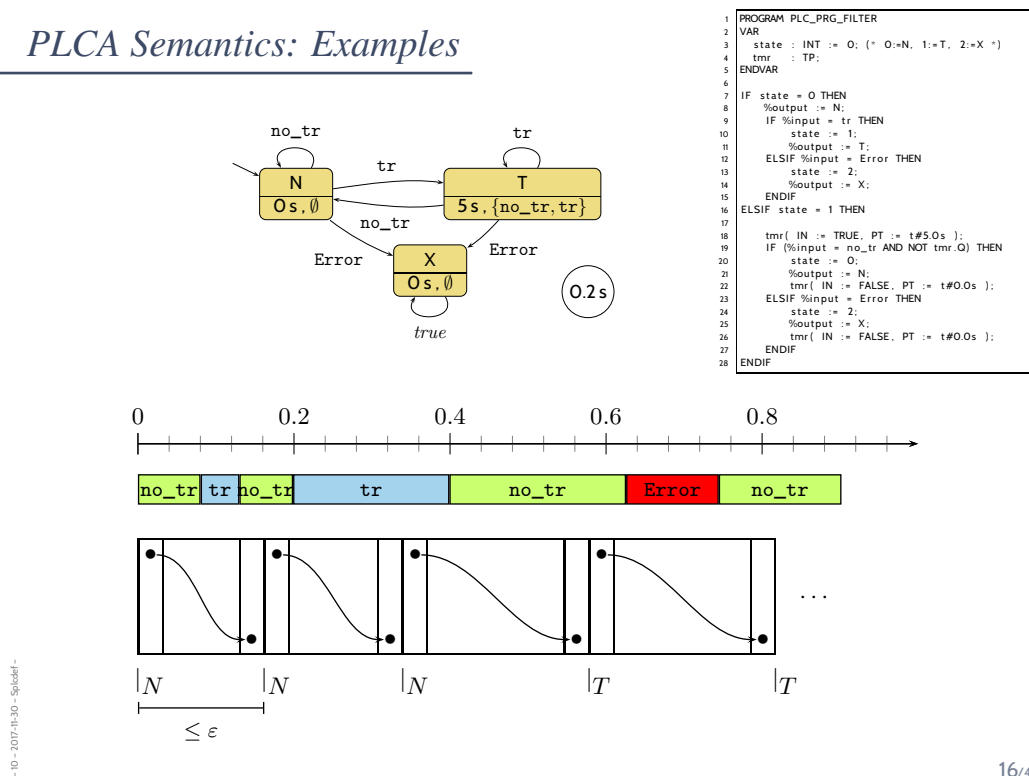

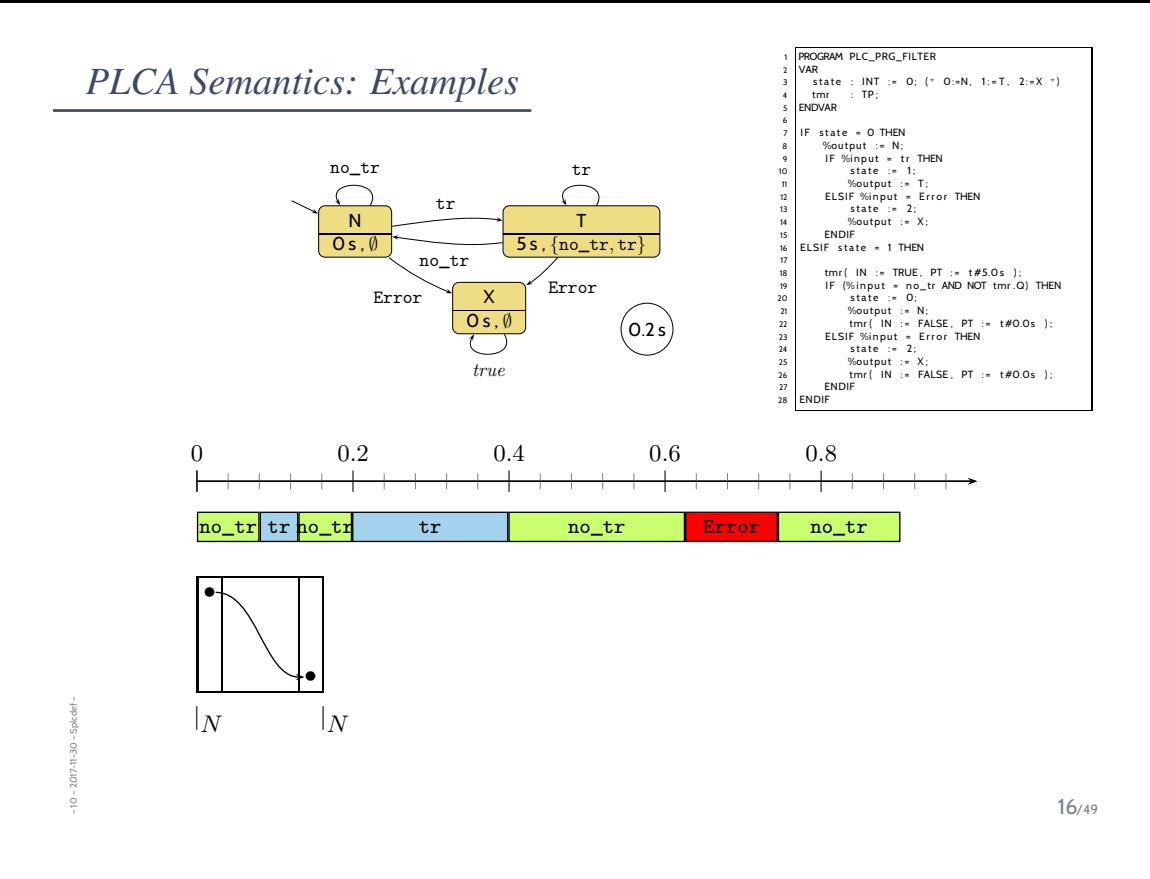

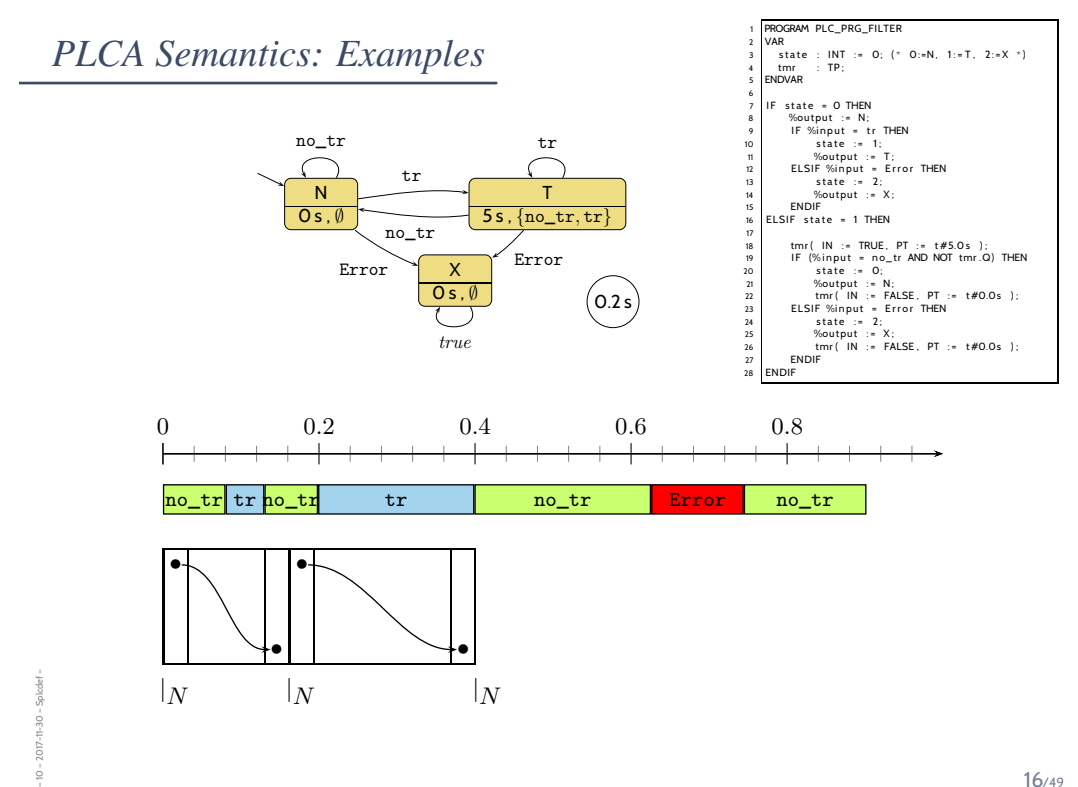

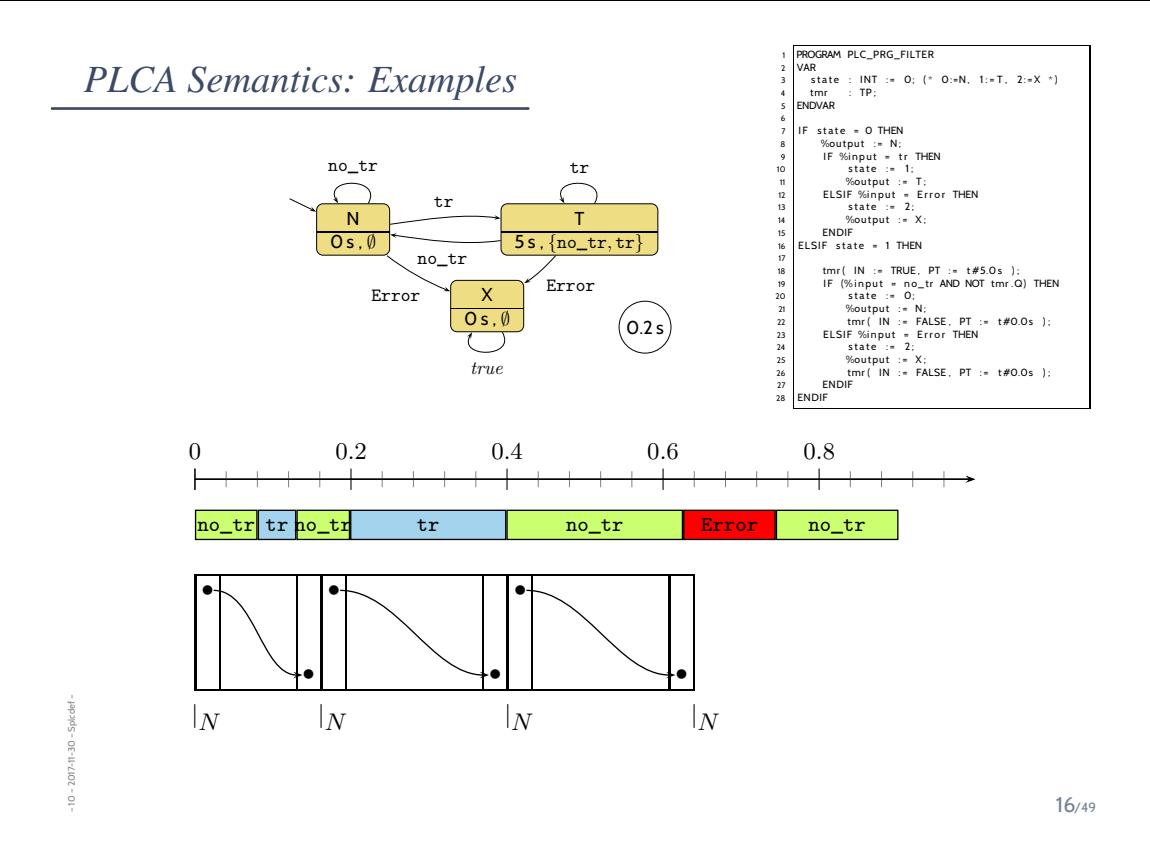

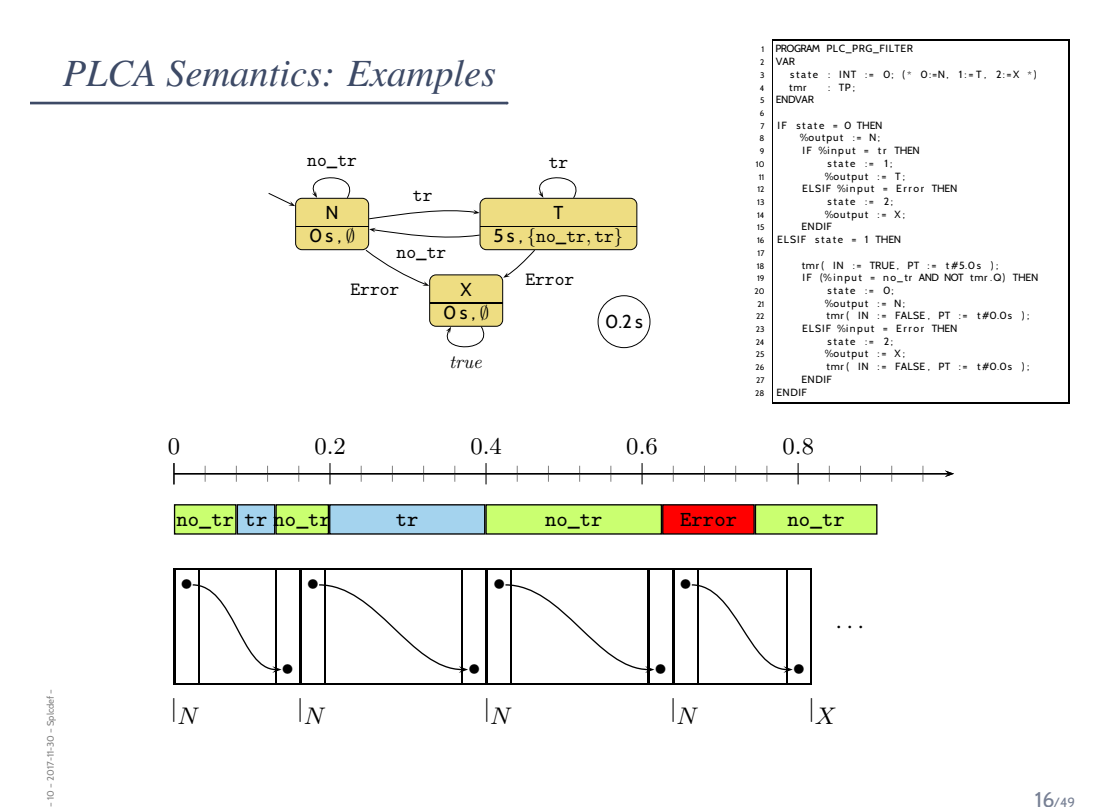

*We assess correctness in terms of cycle time* ε*...*

...but where does the cycle time come from?

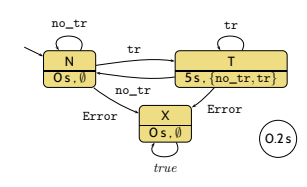

17/49

*We assess correctness in terms of cycle time* ε*...*

...but where does the cycle time come from?

• First of all, ST on the hardware **has** a **cycle time**

– 10 – 2017-11-30 – Splcdef –

 $-2017 - 11 - 30 - 5$  plc def

– 10 – 2017-11-30 – Splcdef –

 $10 - 2017 - 11 - 30 - Splcde$ 

- so we can **measure** it if it is larger than  $\varepsilon$ , don't use this program on this PLC hardware;
- we can **estimate** (approximate) the **worst case execution time** (WCET), if it's larger than  $\varepsilon$ , don't use it, if it's smaller we're safe.

(Major obstacle: caches, out-of-order execution, . . . .)

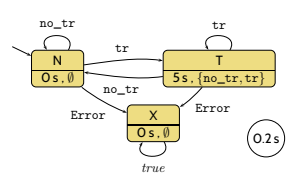

*We assess correctness in terms of cycle time* ε*...*

...but where does the cycle time come from?

- First of all, ST on the hardware **has** a **cycle time**
	- so we can **measure** it if it is larger than  $\varepsilon$ , don't use this program on this PLC hardware;
	- we can **estimate** (approximate) the **worst case execution time** (WCET), if it's larger than  $\varepsilon$ , don't use it, if it's smaller we're safe.

(Major obstacle: caches, out-of-order execution, . . . .)

- Some PLC have a **watchdog**:
	- set it to  $\varepsilon$ ,

– 10 – 2017-11-30 – Splcdef –

 $10 - 2017 - 11 - 30 - 5$  plc def

– 10 – 2017-11-30 – main –

2017-11-30

- if the current "computing" cycle **takes longer**,
- then the watchdog forces the PLC into an error state and signals the **error condition**

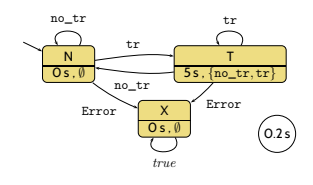

17/49

*An Overapproximating DC Semantics for PLC Automata*

- Define **PLC Automaton syntax** (abstract and concrete).
- Define **PLC Automaton semantics** by translation to ST (structured text).

### *Interesting Overall Approach*

– 10 – 2017-11-30 – Splcdc –

 $-10 - 2017 - 11 - 30 - 5$  plc dc

– 10 – 2017-11-30 – Splcdc –

 $-10 - 2017 - 11 - 30 - Splock$ 

- Define **PLC Automaton syntax** (abstract and concrete).
- Define **PLC Automaton semantics** by translation to ST (structured text).
- Give DC **over-approximation** of PLC Automaton semantics.
	- In other words: define a DC formula  $[\![\mathcal{A}]\!]_{DC}$  such that

$$
\mathscr{T} \in [\![ \mathcal{A} ]\!]^\prime \implies \mathcal{I} \models [\![ \mathcal{A} ]\!]_{DC}
$$

but not necessarily the other way round.

• In even other words: " $\llbracket \mathcal{A} \rrbracket$ "  $\subseteq \{ \mathcal{I} \mid \mathcal{I} \models \llbracket \mathcal{A} \rrbracket_{DC} \}.$ 

- Define **PLC Automaton syntax** (abstract and concrete).
- Define **PLC Automaton semantics** by translation to ST (structured text).
- Give DC **over-approximation** of PLC Automaton semantics.
	- In other words: define a DC formula  $[\![\mathcal{A}]\!]_{DC}$  such that

$$
\text{``}\mathcal{I} \in \llbracket \mathcal{A} \rrbracket \text{''} \implies \mathcal{I} \models \llbracket \mathcal{A} \rrbracket_{DC}
$$

but not necessarily the other way round.

- In even other words: " $\llbracket \mathcal{A} \rrbracket$ "  $\subseteq \{ \mathcal{I} \mid \mathcal{I} \models \llbracket \mathcal{A} \rrbracket_{DC} \}.$
- **Applications**:

– 10 – 2017-11-30 – Splcdc –

 $-10 - 2017 - 11 - 30 -$ 

Spleck

– 10 – 2017-11-30 – Splcdc –

 $10 - 2017 - 11 - 30 -$ 

- Assess **correctness** of over-approximation wrt. DC **requirements**. If  $\models$   $\llbracket A \rrbracket_{DC} \implies$  Req for a given PLCA A, the A is **correct**.
- Prove **generic properties** of PLCA **using DC**, like **reaction time**.

19/49

### *Observables*

• Consider the PLCA

$$
\mathcal{A} = (Q, \Sigma, \delta, q_0, \varepsilon, S_t, S_e, \Omega, \omega).
$$

- The DC formula  $[\![\mathcal{A}]\!]_{DC}$  we construct ranges over the observables
	- $\ln_A : \Sigma$  values of the **inputs**
	- $St_A:Q$  current **local state**
	- Out<sub>A</sub> :  $\Omega$  values of the **outputs**

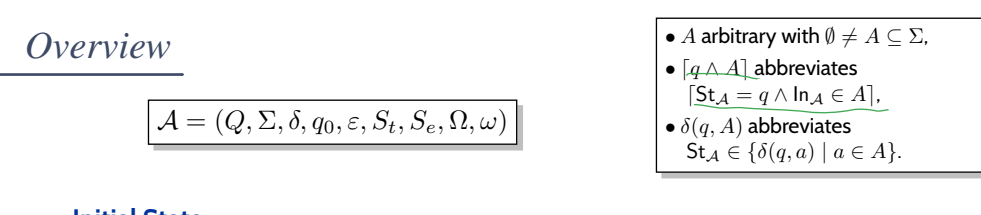

– 10 – 2017-11-30 – Splcdc –

 $-10 - 2017 - 11 - 30 - 5$  plc dc

$$
\bigcap_{\substack{\mathcal{S}^{\downarrow}(\mathfrak{g}_{0}) \text{ : } \mathfrak{t}rue}} \bigcap_{\substack{\mathcal{S}^{\downarrow}(\mathfrak{g}_{0}) \text{ : } \mathfrak{g}_{0}}} \mathfrak{f}_{\mathfrak{g}} \text{ (DC-1)}
$$

#### • **Effect of Transitions**:

$$
\left(\lceil \neg q \rceil : \lceil q \wedge A \rceil \right) \longrightarrow \lceil q \vee \underline{\delta(q, A)} \rceil \tag{DC-2}
$$
\n
$$
\begin{array}{c} \mathcal{S}_{\frac{\ell}{2}}^{\ell - 2} \land \quad \mathcal{L}_{\mathcal{A}_{\mathbf{F}}} \in \mathcal{A} \quad \quad \mathcal{S}_{\frac{\ell}{2}}^{\ell} \in \mathcal{E}_{\mathcal{A}}(\mathbf{q}, \mathbf{a}) \mid \mathbf{a} \in \mathcal{A} \end{array}
$$
\n
$$
\begin{array}{c} \lceil q \wedge A \rceil \stackrel{\epsilon}{\longrightarrow} \lceil q \vee \delta(q, A) \rceil \end{array} \tag{DC-3}
$$

$$
(\Gamma_{\mathfrak{q}} \wedge A^{\mathfrak{q}} \wedge \ell^{\mathfrak{s}} \epsilon) \longrightarrow \Gamma_{\mathfrak{q} \vee} \operatorname{S}(q, A) \overline{1}
$$

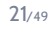

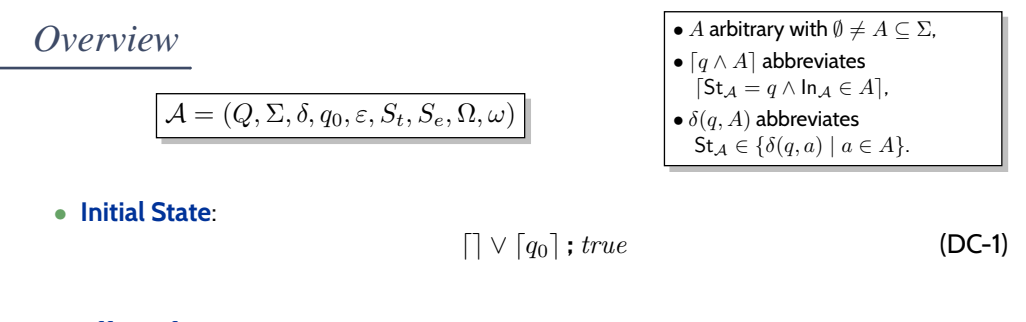

### • **Effect of Transitions**:

$$
\lceil \neg q \rceil : \lceil q \wedge A \rceil \longrightarrow \lceil q \vee \delta(q, A) \rceil \tag{DC-2}
$$

$$
\lceil q \wedge A \rceil \stackrel{\varepsilon}{\longrightarrow} \lceil q \vee \delta(q, A) \rceil \tag{DC-3}
$$

• **Delays**:

– 10 – 2017-11-30 – Splcdc –

 $-10 - 2017 - 11 - 30 - Splect.$ 

$$
S_t(q) > 0 \implies \lceil \neg q \rceil; \lceil q \wedge A \rceil \xrightarrow{\leq S_t(q)} \lceil q \vee \delta(q, A \setminus S_e(q)) \rceil \qquad (\mathsf{DC-4})
$$

$$
S_t(q) > 0 \implies \lceil \neg q \rceil : \lceil q \rceil : \lceil q \wedge A \rceil^{\varepsilon} \xrightarrow{\leq S_t(q)} \lceil q \vee \delta(q, A \setminus S_e(q)) \rceil \qquad \text{(DC-5)}
$$

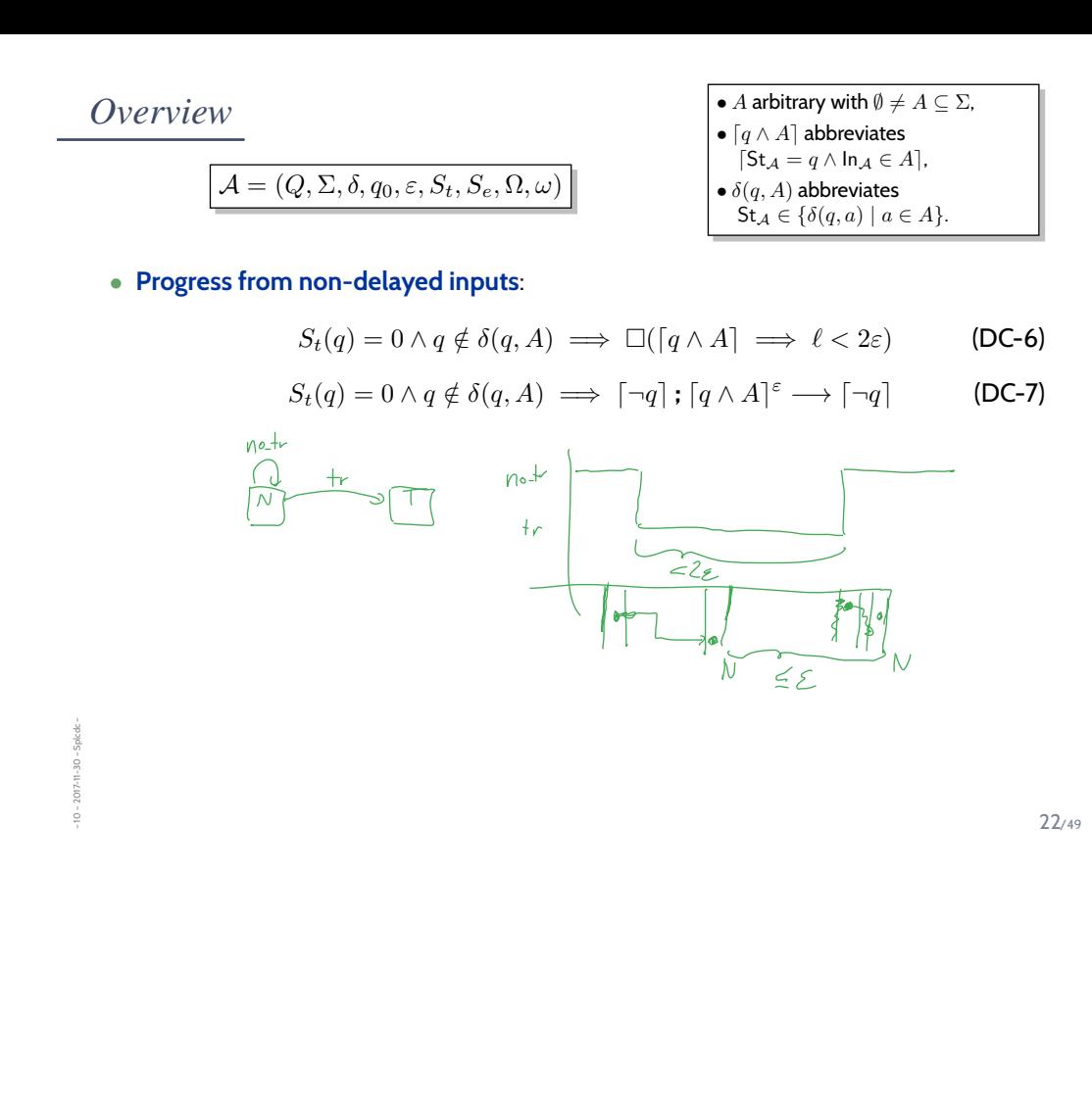

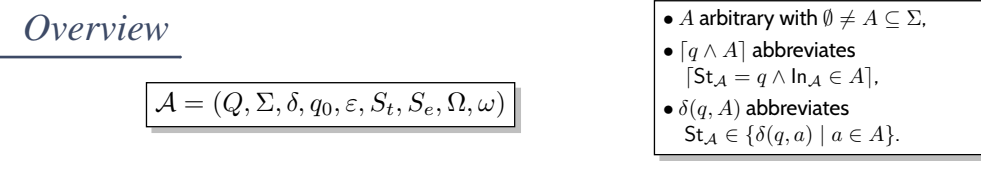

• **Progress from non-delayed inputs**:

$$
S_t(q) = 0 \land q \notin \delta(q, A) \implies \Box(\lceil q \land A \rceil \implies \ell < 2\varepsilon) \tag{DC-6}
$$

$$
S_t(q) = 0 \land q \notin \delta(q, A) \implies \lceil \neg q \rceil; \lceil q \land A \rceil^{\varepsilon} \longrightarrow \lceil \neg q \rceil \tag{DC-7}
$$

### • **Progress from delayed inputs**:

– 10 – 2017-11-30 – Splcdc –

 $-10 - 2017 - 11 - 30 -$  Splode

 $\overline{a}$ 

$$
S_t(q) > 0 \land q \notin \delta(q, A)
$$
  
\n
$$
\implies \Box(\lceil q \rceil^{S_t(q)}; \lceil q \land A \rceil \implies \ell < S_t(q) + 2\varepsilon)
$$
  
\n
$$
S_t(q) > 0 \land A \cap S_e(q) = \emptyset \land q \notin \delta(q, A)
$$
  
\n
$$
\implies \Box(\lceil q \land A \rceil \implies \ell < 2\varepsilon)
$$
  
\n(DC-9)

$$
S_t(q) > 0 \land A \cap S_e(q) = \emptyset \land q \notin \delta(q, A)
$$
  
\n
$$
\implies \lceil \neg q \rceil; \lceil q \land A \rceil^{\varepsilon} \longrightarrow \lceil \neg q \rceil
$$
 (DC-10)

# *How to Read these Formulae*

$$
\lceil \neg q \rceil; \lceil q \wedge A \rceil \longrightarrow \lceil q \vee \delta(q, A) \rceil
$$
\n
$$
\lceil q \wedge A \rceil \stackrel{\varepsilon}{\longrightarrow} \lceil q \vee \delta(q, A) \rceil
$$
\n(DC-2)

\n
$$
\lceil q \wedge A \rceil \stackrel{\varepsilon}{\longrightarrow} \lceil q \vee \delta(q, A) \rceil
$$

#### • How to read these formulae?

– 10 – 2017-11-30 – Splcdc –

 $-2017-11-30-5$  plc dc

– 10 – 2017-11-30 – Splcdc –

 $-10 - 2017 - 11 - 30 - Splock$ 

- A is a set with  $\emptyset \neq A \subseteq \Sigma$ ,
- $\lceil q \wedge A \rceil$  abbreviates  $\lceil \mathsf{St}_{\mathcal{A}} = q \wedge \mathsf{In}_{\mathcal{A}} \in A \rceil$ ,
- $\delta(q, A)$  abbreviates  $\quad$  St $_A \in \{\delta(q, a) \mid a \in A\}.$

23/49

# *How to Read these Formulae*

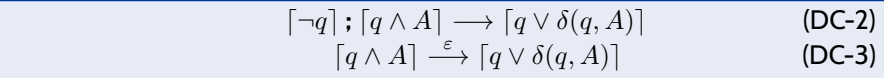

- How to read these formulae?
	- A is a set with  $\emptyset \neq A \subseteq \Sigma$ ,
	- $[q \wedge A]$  abbreviates  $\int \text{St}_{\mathcal{A}} = q \wedge \ln_{\mathcal{A}} \in A$ ,
	- $\delta(q, A)$  abbreviates  $\quad$  St $_A \in \{\delta(q, a) \mid a \in A\}.$

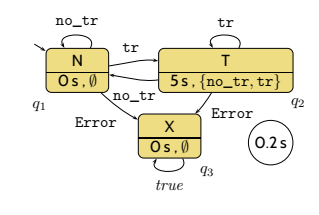

# *How to Read these Formulae*

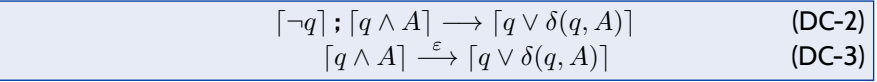

- How to read these formulae?
	- A is a set with  $\emptyset \neq A \subseteq \Sigma$ ,

– 10 – 2017-11-30 – Splcdc –

 $-2017 - 11 - 30 - 5$  plc dc  $\frac{1}{2}$ 

– 10 – 2017-11-30 – Splcdc –

 $2017 - 11 - 30 - Splock$ 

- $[q \wedge A]$  abbreviates  $[St_A = q \wedge In_A \in A],$
- $\delta(q, A)$  abbreviates  $\text{St}_{\mathcal{A}} \in \{ \delta(q, a) \mid a \in A \}.$
- For the stutter filter, (DC-3) abbreviates:

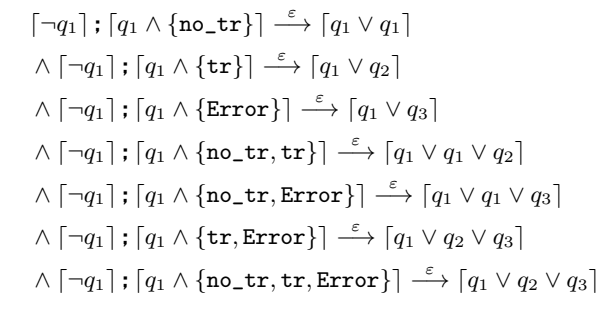

N  $0 s, \emptyset$ T  $5s$ ,  ${no\_tr, tr}$  $0.2$ tr no\_tr no\_tr tr X  $0 s, \emptyset$ true Error Error  $q_1$  $q_2$  $q_3$ 

23/49

## *(DC-2): Effect of Transitions*

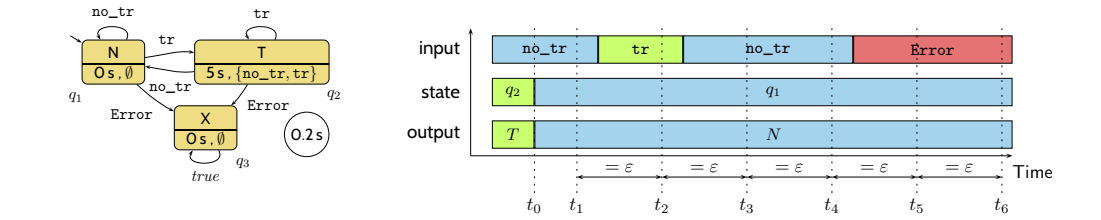

 $\lceil \neg q \rceil$ ;  $\lceil q \wedge A \rceil \longrightarrow \lceil q \vee \delta(q, A) \rceil$  (DC-2)

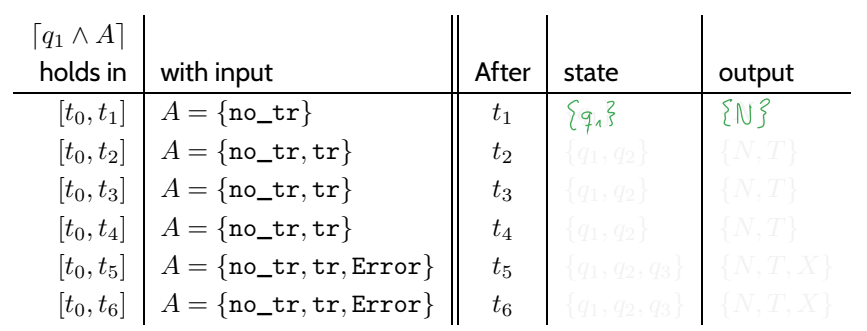

*(DC-2): Effect of Transitions*

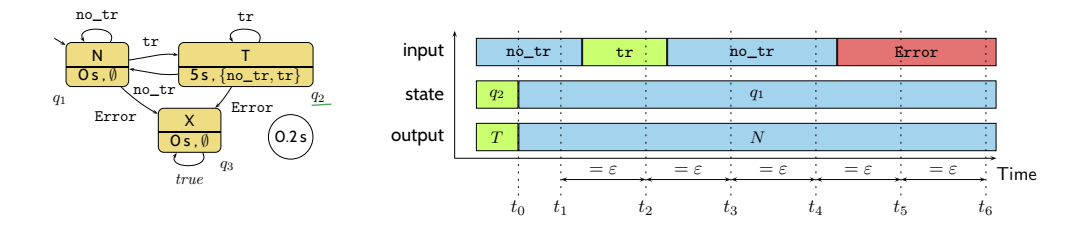

$$
\lceil \neg q \rceil : \lceil q \wedge A \rceil \longrightarrow \lceil q \vee \delta(q, A) \rceil
$$

⌈¬q⌉ **;** ⌈q ∧ A⌉ −→ ⌈q ∨ δ(q, A)⌉ (DC-2)

24/49

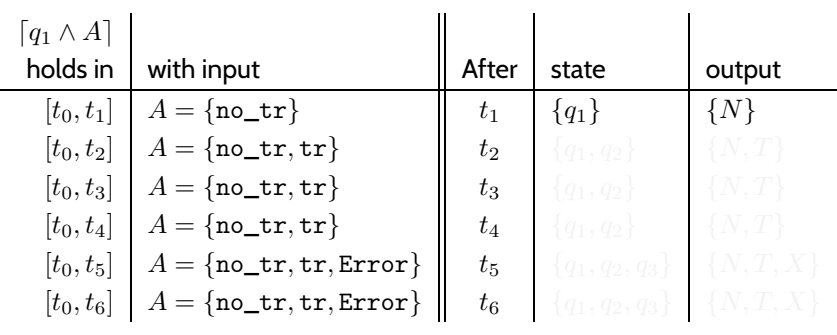

# *(DC-2): Effect of Transitions*

– 10 – 2017-11-30 – Splcdc –

 $-10 - 2017 - 11 - 30 - 5plc$  dc

– 10 – 2017-11-30 – Splcdc –

 $-10 - 2017 - 11 - 30 - 5p$  lock -

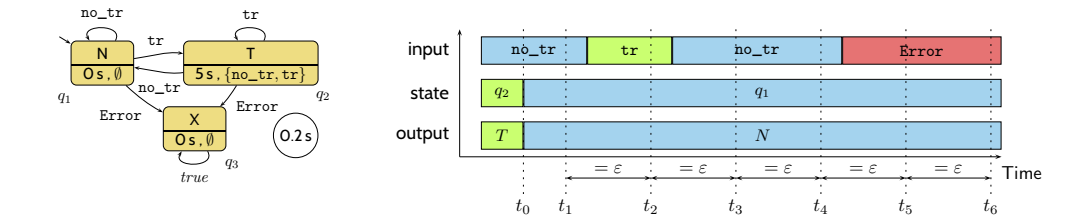

 $\lceil \neg q \rceil$ ;  $\lceil q \wedge A \rceil \longrightarrow \lceil q \vee \delta(q, A) \rceil$  (DC-2)

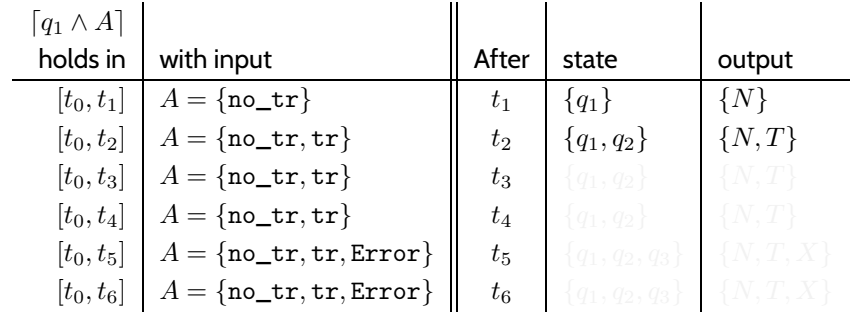

*(DC-2): Effect of Transitions*

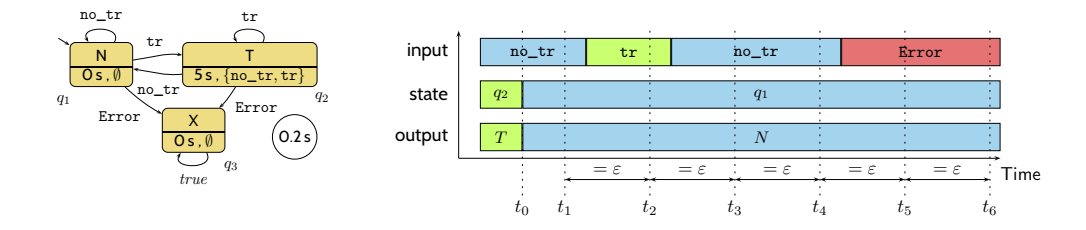

$$
\lceil \neg q \rceil \colon \lceil q \wedge A \rceil \longrightarrow \lceil q \vee \delta(q, A) \rceil
$$

⌈¬q⌉ **;** ⌈q ∧ A⌉ −→ ⌈q ∨ δ(q, A)⌉ (DC-2)

24/49

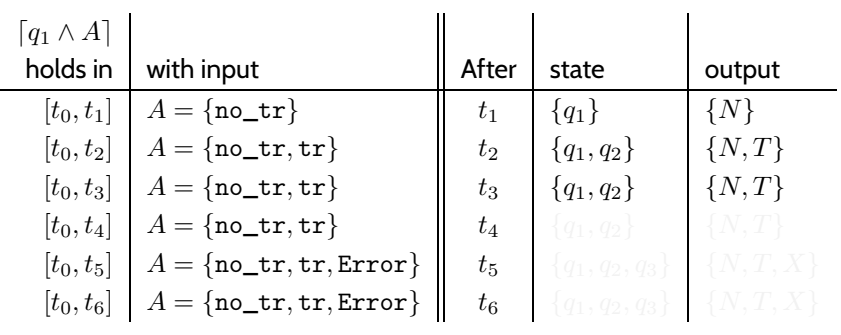

*(DC-2): Effect of Transitions*

– 10 – 2017-11-30 – Splcdc –

 $-10 - 2017 - 11 - 30 - 5$  plc dc -

– 10 – 2017-11-30 – Splcdc –

 $-10 - 2017 - 11 - 30 - 5p$  lodc -

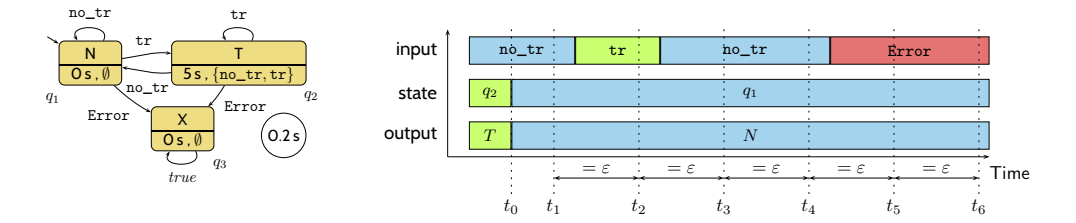

$$
\lceil \neg q \rceil : \lceil q \wedge A \rceil \longrightarrow \lceil q \vee \delta(q, \cdot)
$$

 $(A)$  │ (DC-2)

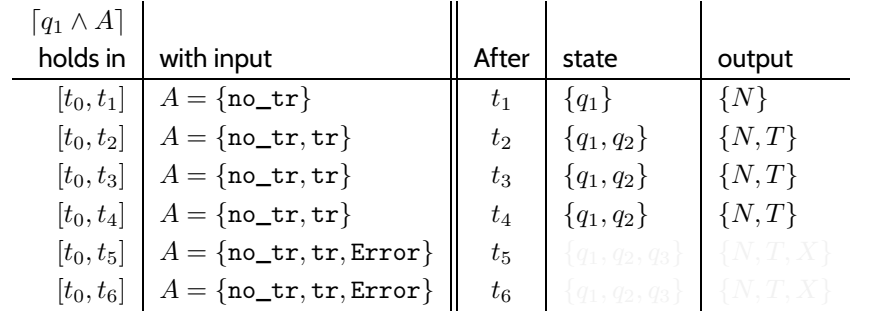

*(DC-2): Effect of Transitions*

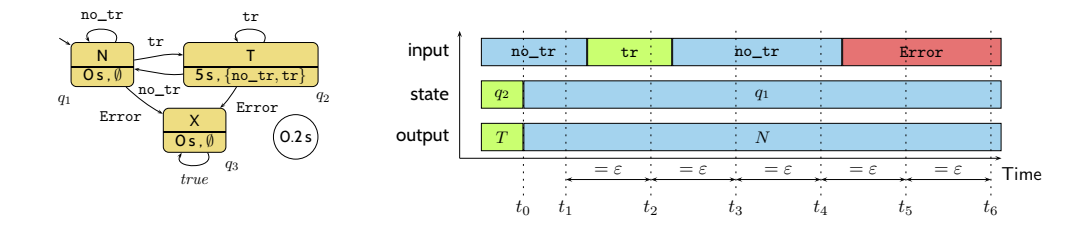

$$
\lceil \neg q \rceil : \lceil q \wedge A \rceil \longrightarrow \lceil q \vee \delta(q, A) \rceil
$$

⌈¬q⌉ **;** ⌈q ∧ A⌉ −→ ⌈q ∨ δ(q, A)⌉ (DC-2)

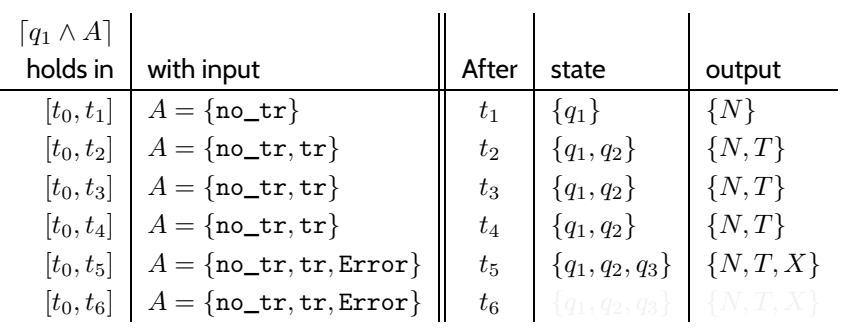

24/49

# *(DC-2): Effect of Transitions*

– 10 – 2017-11-30 – Splcdc –

 $-10 - 2017 - 11 - 30 - 5plc$  dc

– 10 – 2017-11-30 – Splcdc –

 $-10 - 2017 - 11 - 30 - 5p$  lock -

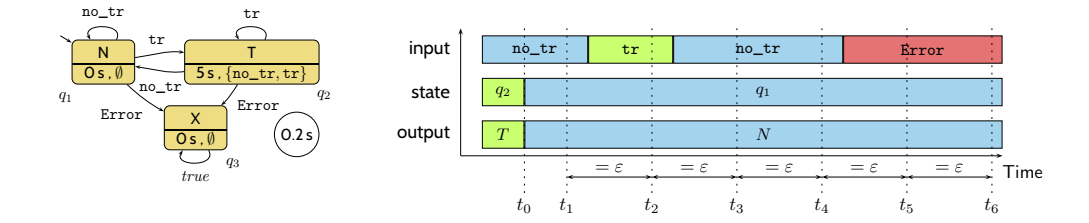

 $\lceil \neg q \rceil$ ;  $\lceil q \wedge A \rceil \longrightarrow \lceil q \vee \delta(q, A) \rceil$  (DC-2)

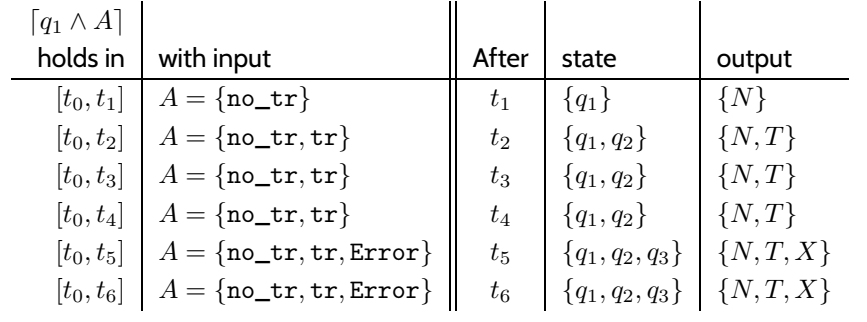

*(DC-3): Inputs and Cycle Time*

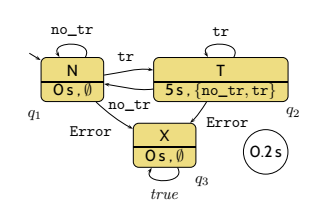

– 10 – 2017-11-30 – Splcdc –

 $-10 - 2017 - 11 - 30 - 5plc$  dc

– 10 – 2017-11-30 – Splcdc –

 $-10 - 2017 - 11 - 30 - Splcdc -$ 

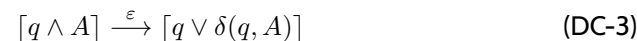

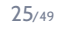

# *(DC-3): Inputs and Cycle Time*

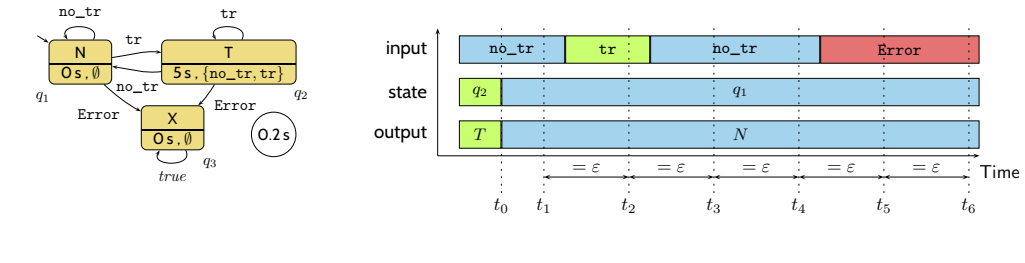

 $\lceil q \wedge A \rceil \stackrel{\varepsilon}{\longrightarrow} \lceil q \vee \delta(q, A) \rceil$  (DC-3)

*(DC-3): Inputs and Cycle Time*

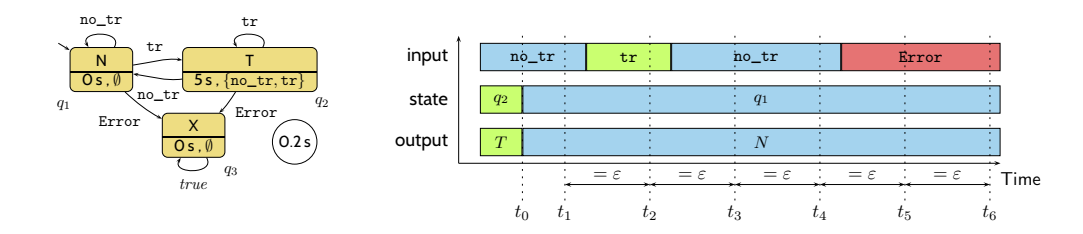

$$
\lceil q \wedge A \rceil \stackrel{\varepsilon}{\longrightarrow} \lceil q \vee \delta(q, A) \rceil \tag{DC-3}
$$

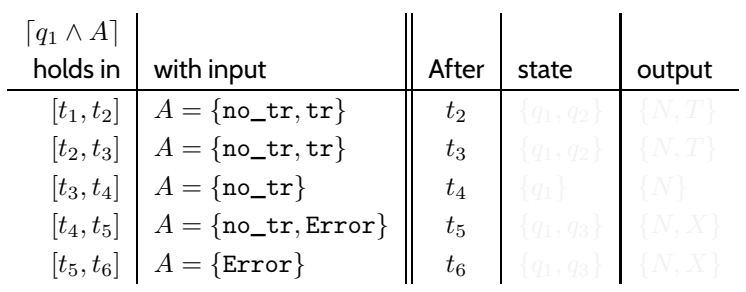

25/49

# *(DC-3): Inputs and Cycle Time*

– 10 – 2017-11-30 – Splcdc –

 $-10 - 2017 - 11 - 30 - 5plc$  dc

– 10 – 2017-11-30 – Splcdc –

 $-10 - 2017 - 11 - 30 - 5p$  lock -

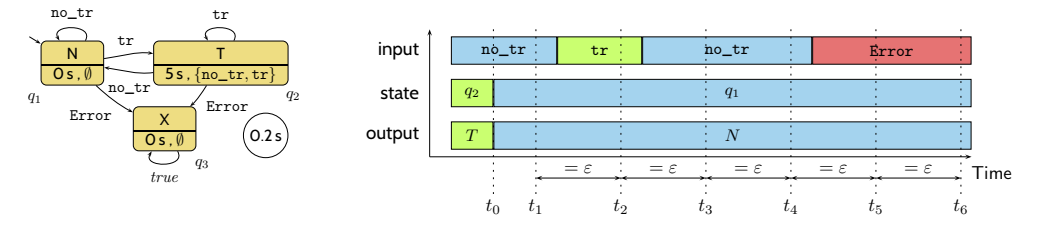

 $\lceil q \wedge A \rceil \stackrel{\varepsilon}{\longrightarrow} \lceil q \vee \delta(q, A) \rceil$  (DC-3)

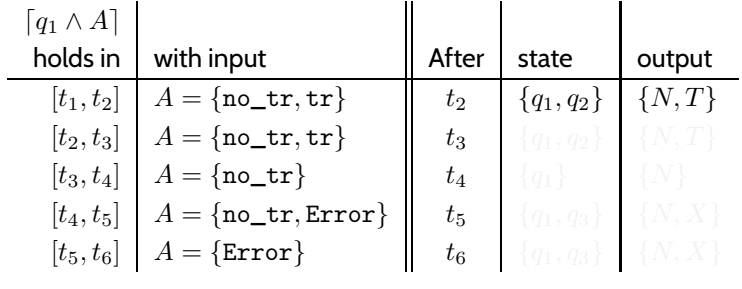

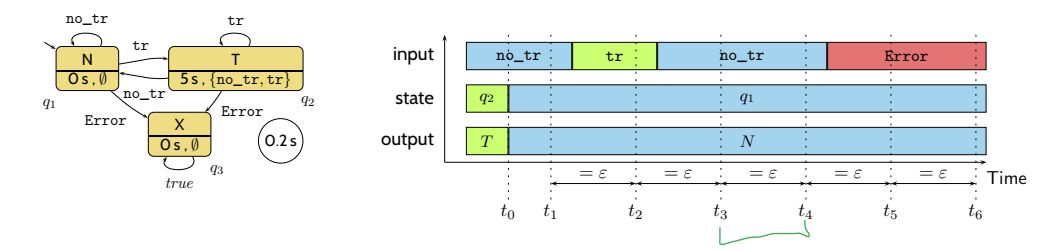

$$
\lceil q \wedge A \rceil \stackrel{\varepsilon}{\longrightarrow} \lceil q \vee \delta(q, A) \rceil
$$

 $\lceil \text{DC-3} \rceil$ 

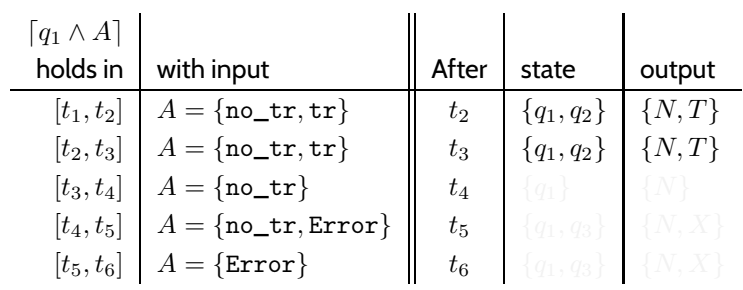

25/49

# *(DC-3): Inputs and Cycle Time*

– 10 – 2017-11-30 – Splcdc –

 $-10 - 2017 - 11 - 30 - 5plc$  dc

– 10 – 2017-11-30 – Splcdc –

 $-10 - 2017 - 11 - 30 - 5p$  lock -

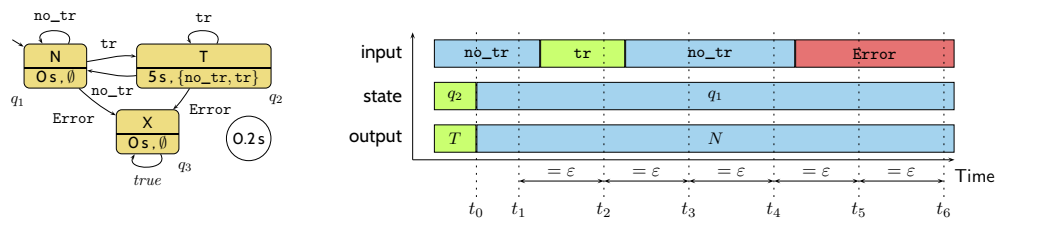

$$
\lceil q \wedge A \rceil \stackrel{\varepsilon}{\longrightarrow} \lceil q \vee \delta(q, A) \rceil \tag{DC-3}
$$

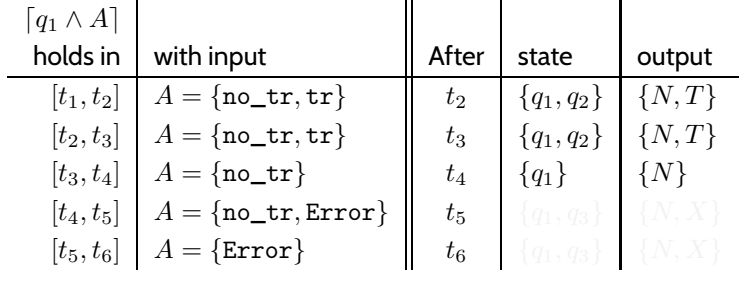

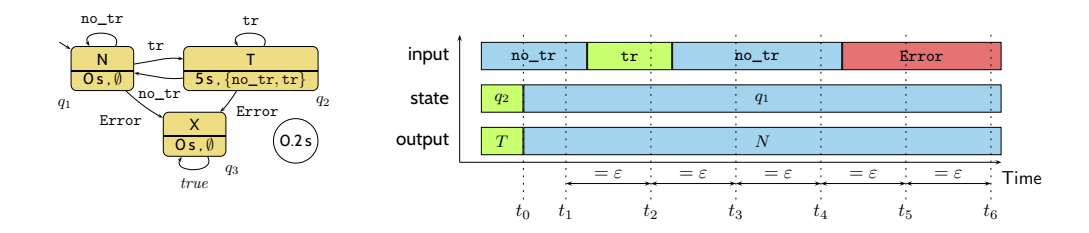

$$
\lceil q \wedge A \rceil \stackrel{\varepsilon}{\longrightarrow} \lceil q \vee \delta(q, A) \rceil
$$

 $(DC-3)$ 

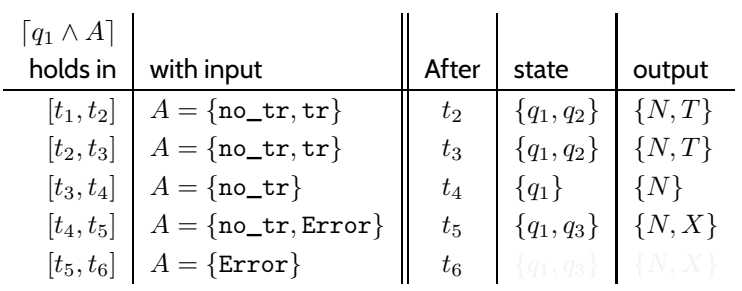

25/49

# *(DC-3): Inputs and Cycle Time*

– 10 – 2017-11-30 – Splcdc –

 $-10 - 2017 - 11 - 30 - 5plc$  dc

– 10 – 2017-11-30 – Splcdc –

 $-10 - 2017 - 11 - 30 - 5p$  lock -

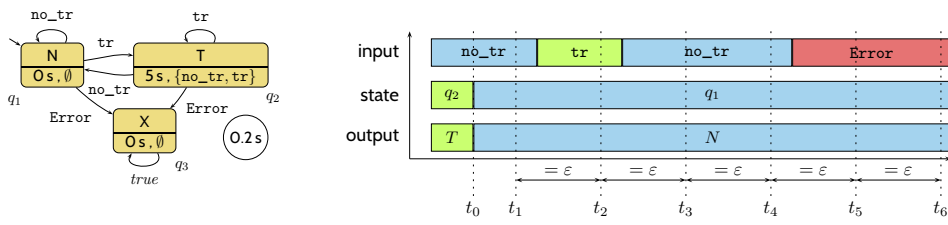

$$
\lceil q \wedge A \rceil \stackrel{\varepsilon}{\longrightarrow} \lceil q \vee \delta(q, A) \rceil \tag{DC-3}
$$

 $\therefore$  Time

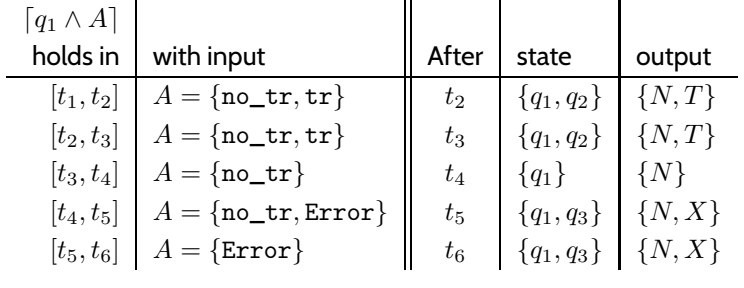

*(DC-4): Delays*

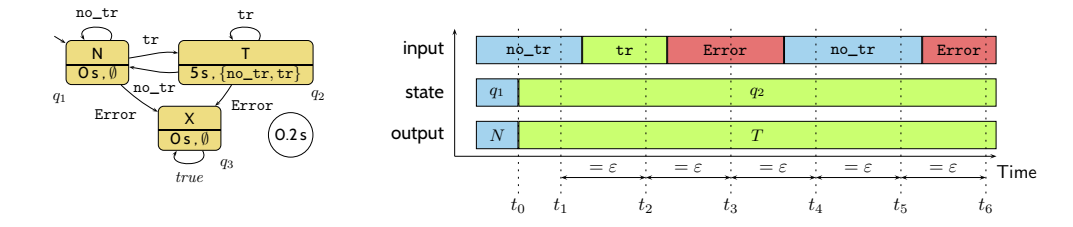

$$
S_t(q) > 0 \implies \lceil \neg q \rceil; \lceil q \wedge A \rceil \xrightarrow{\leq S_t(q)} \lceil q \vee \delta(q, A \setminus S_e(q)) \rceil
$$
 (DC-4)

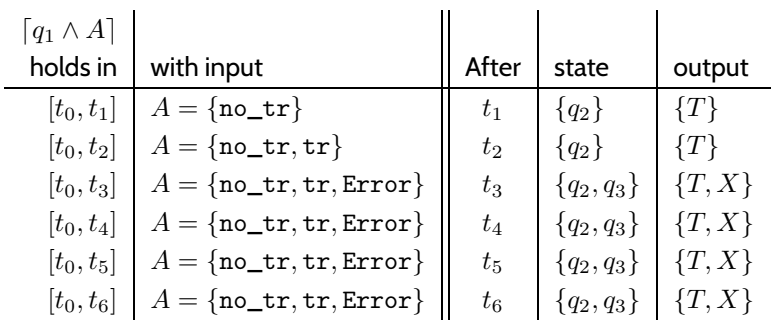

26/49

$$
(DC-5)
$$
: *Delays*

– 10 – 2017-11-30 – Splcdc –

 $-10 - 2017 - 11 - 30 - 5$  plc dc -

– 10 – 2017-11-30 – Splcdc –

 $-10 - 2017 - 11 - 30 - 5p \cdot \text{lcdc} -$ 

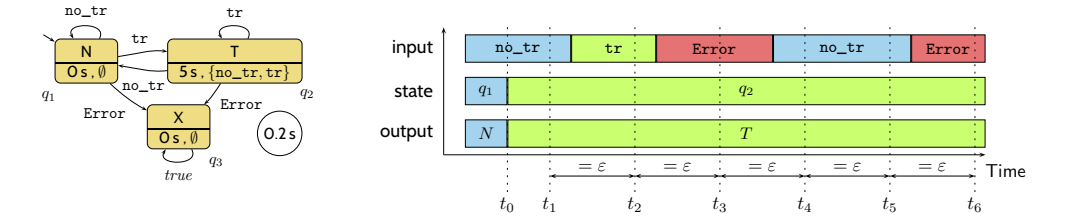

$$
S_t(q) > 0 \implies \lceil \neg q \rceil : \lceil q \rceil : \lceil q \wedge A \rceil^{\varepsilon} \xrightarrow{\leq S_t(q)} \lceil q \vee \underline{\delta}(q, A \setminus S_e(q)) \rceil \tag{DC-5}
$$

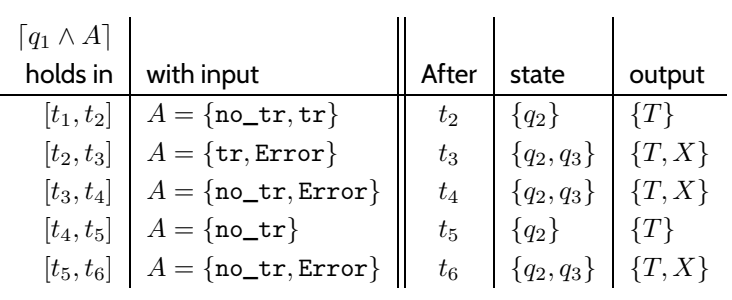

*(DC-6) / (DC-7): Progress from non-delayed inputs*

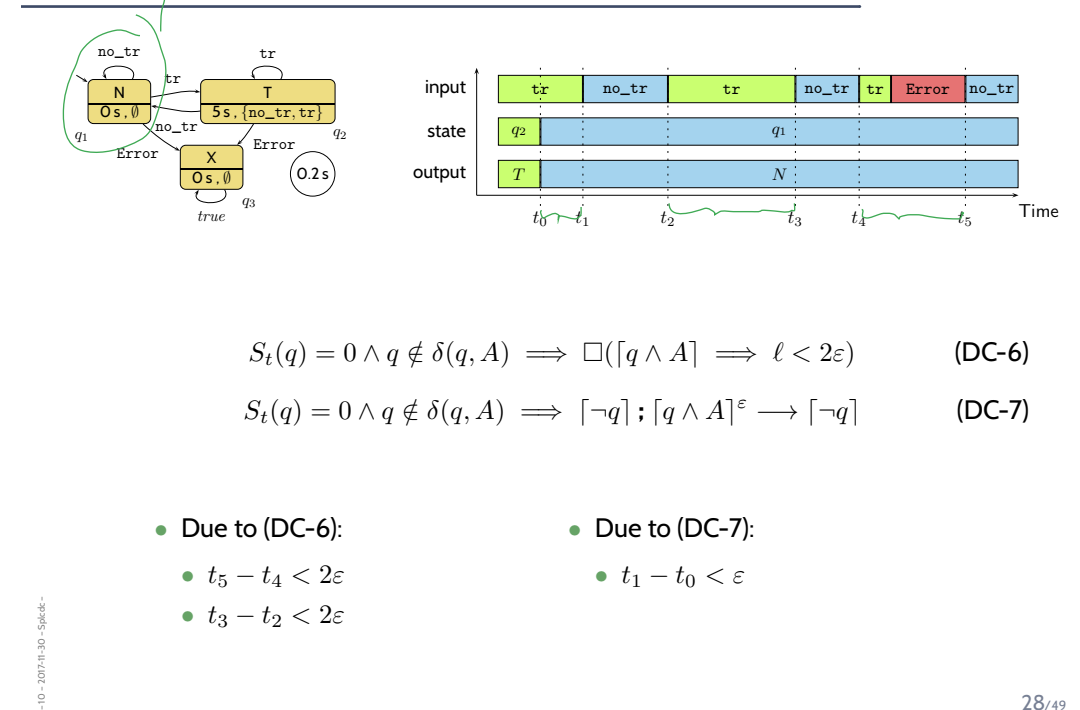

28/49

*(DC-8, DC-9, DC-10): Progress from delayed inputs*

 $\cdot$  10  $^-$ 

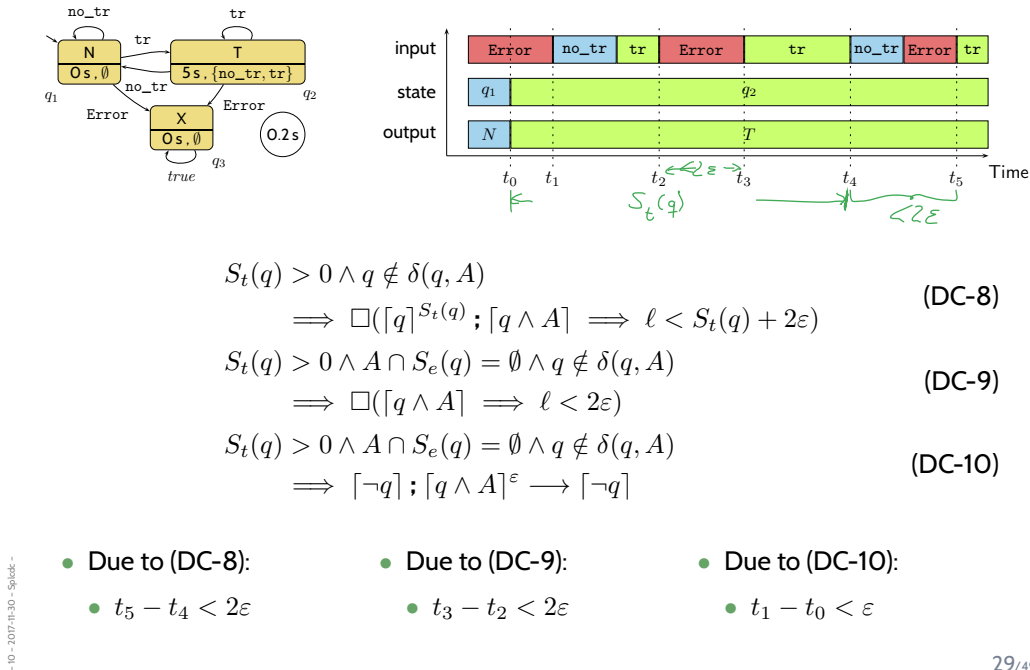

*(DC-11): Behaviour of the Output and System Start*

$$
\Box(\lceil q \rceil \implies \lceil \omega(q) \rceil)
$$
 (DC-11)

30/49

# *(DC-11): Behaviour of the Output and System Start*

– 10 – 2017-11-30 – Splcdc –

 $-10 - 2017 - 11 - 30 - 50$ ede

– 10 – 2017-11-30 – Splcdc –

 $-10 - 2017 - 11 - 30 - Splode -$ 

$$
\Box(\lceil q \rceil \implies \lceil \omega(q) \rceil)
$$
 (DC-11)

$$
\lceil q_0 \wedge A \rceil \longrightarrow_0 \lceil q_0 \vee \delta(q_0, A) \rceil \tag{DC-2'}
$$

$$
S_t(q_0) > 0 \implies \lceil q_0 \wedge A \rceil \xrightarrow{\leq S_t(q_0)} q_0 \vee \delta(q_0, A \setminus S_e(q_0)) \rceil
$$
 (DC-4')

$$
S_t(q_0) > 0 \implies \lceil q_0 \rceil; \lceil q_0 \wedge A \rceil^{\varepsilon} \xrightarrow{\leq S_t(q_0)} \lceil q_0 \vee \delta(q_0, A \setminus S_e(q_0)) \rceil \qquad \text{(DC-5')}
$$

$$
S_t(q_0) = 0 \land q_0 \notin \delta(q_0, A) \implies \lceil q_0 \land A \rceil^{\varepsilon} \longrightarrow_0 \lceil \neg q_0 \rceil \tag{DC-7'}
$$

 $S_t(q_0) > 0 \wedge A \cap S_e(q_0) = \emptyset \wedge q_0 \notin \delta(q_0, A) \implies \lceil q_0 \wedge A \rceil^{\varepsilon} \longrightarrow_0 \lceil \neg q_0 \rceil$  (DC-10')

**Definition 5.3.** The **Duration Calculus semantics** of a PLC Automaton A is

$$
\llbracket \mathcal{A} \rrbracket_{DC} := \bigwedge_{\begin{array}{c} q \in Q, \\ \emptyset \neq A \subseteq \Sigma \end{array}} \mathsf{DC\text{-}1} \land \dots \land \mathsf{DC\text{-}11} \land \mathsf{DC\text{-}2'} \land \mathsf{DC\text{-}4'}
$$

### **Claim:**

– 10 – 2017-11-30 – Splcdc –

 $10 - 2017 - 11 - 30 - 5$ plcdo

- Let  $P_{\mathcal{A}}$  be the ST program semantics of  $\mathcal{A}$ .
- Let  $\pi$  be a recording over time of then inputs, local states, and outputs of a PLC device **running the ST** PA.
- Let  $\mathcal{I}_{\pi}$  be an **encoding** of  $\pi$  as an **interpretation** of  $\ln_{\mathcal{A}}$ , St<sub>A</sub>, and Out<sub>A</sub>.
- Then  $\mathcal{I}_{\pi} \models [\![A]\!]_{DC}$ . (But not necessarily the other way round.)

31/49

### *Content*

– 10 – 2017-11-30 – Scontent –

 $-10 - 2017 - 11 - 30$ 

• **Programmable Logic Controllers** (PLC) continued

#### • **PLC Automata**

- **Example**: Stutter Filter
- **PLCA Semantics** by example
- **Cycle time**

### • An **over-approximating**

- **DC Semantics** for **PLC Automata**
- **observables**, **DC formulae**

#### • **PLCA Semantics** at work:

- effect of **transitions** (untimed),
- **cycle time**, **delays**, **progress**.

#### • Application example: **Reaction times**

• **Examples**: reaction times of the stutter filter *One Application: Reaction Times*

33/49

# *One Application: Reaction Times*

– 10 – 2017-11-30 – main –

 $-10 - 2017 - 11 - 30 - \text{main}$ 

– 10 – 2017-11-30 – Sreactt –

 $-10 - 2017 - 11 - 30 -$  Sreactt -

• Given a PLC-Automaton, one often wants to know whether it guarantees properties of the form

 $\lceil \mathsf{St}_{\mathcal{A}} \in Q \land \mathsf{In}_{\mathcal{A}} = \mathit{energy\_signal} \rceil \stackrel{0.1}{\longrightarrow} \lceil \mathsf{St}_{\mathcal{A}} = \mathit{motor\_off} \rceil$ 

• Given a PLC-Automaton, one often wants to know whether it guarantees properties of the form

$$
\lceil \mathsf{St}_{\mathcal{A}} \in Q \land \mathsf{In}_{\mathcal{A}} = \mathit{emergency\_signal} \rceil \stackrel{0.1}{\longrightarrow} \lceil \mathsf{St}_{\mathcal{A}} = \mathit{motor\_off} \rceil
$$

("**whenever** the **emergency signal** is observed, the PLC Automaton switches the **motor off within at most** 0.1 seconds")

• Which is (**why?**) far from obvious from the PLC Automaton in general.

34/49

### *One Application: Reaction Times*

– 10 – 2017-11-30 – Sreactt –

 $10 - 2017 - 11 - 30 -$  Sreactt

– 10 – 2017-11-30 – Sreactt –

 $-10 - 2017 - 11 - 30 - 1$ 

• Given a PLC-Automaton, one often wants to know whether it guarantees properties of the form

 $\lceil \mathsf{St}_{\mathcal{A}} \in Q \land \mathsf{In}_{\mathcal{A}} = \mathit{energy\_signal} \rceil \stackrel{0.1}{\longrightarrow} \lceil \mathsf{St}_{\mathcal{A}} = \mathit{motor\_off} \rceil$ 

("**whenever** the **emergency signal** is observed, the PLC Automaton switches the **motor off within at most** 0.1 seconds")

- Which is (**why?**) far from obvious from the PLC Automaton in general.
- We will give a theorem, which allows us to compute an upper bound on such reaction times.
- Then in the above example, we could simply compare this upper bound one against the required 0.1 seconds.

• Let

– 10 – 2017-11-30 – Sreactt –

 $-10 - 2017 - 11 - 30 - 5$ reactt

– 10 – 2017-11-30 – Sreactt –

 $-10 - 2017 - 11 - 30 - 5$  each

- Π ⊆ Q be a set of **start states**,
- $A \subseteq \Sigma$  be a set of **inputs**,
- c ∈ Time be a **time bound**, and
- $\Pi_{target} \subseteq Q$  be a set of **target states**.
- Then we seek to establish properties of the form

 $\lceil \mathsf{St}_{\mathcal{A}} \in \Pi \wedge \mathsf{In}_{\mathcal{A}} \in A \rceil \stackrel{c}{\longrightarrow} \lceil \mathsf{St}_{\mathcal{A}} \in \Pi_{\mathit{target}} \rceil,$ 

abbreviated as

$$
\lceil \Pi \wedge A \rceil \stackrel{c}{\longrightarrow} \lceil \Pi_{\text{target}} \rceil.
$$

35/49

## *Reaction Time Theorem Premises*

• Actually, the reaction time theorem addresses **only** the **special case**

$$
\lceil \Pi \wedge A \rceil \xrightarrow{c_n} \lceil \underbrace{\delta^n(\Pi, A)}_{= \Pi_{target}} \rceil
$$

for PLC Automata with

$$
\delta(\Pi, A) \subseteq \Pi.
$$

• Where the transition function is canonically **extended** to **sets** of start states and inputs:

$$
\delta(\Pi, A) := \{ \delta(q, a) \mid q \in \Pi \land a \in A \}.
$$

*Premise Examples*

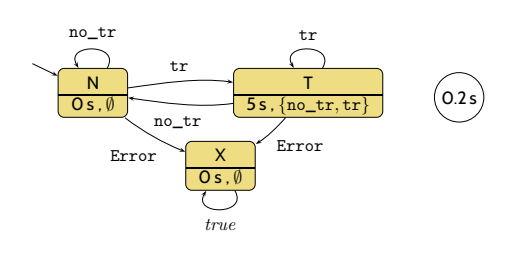

### **Examples:**

– 10 – 2017-11-30 – Sreactt –

 $-10 - 2017 - 11 - 30 - 5$ reactt-

• 
$$
\Pi = \{N, T\}, A = \{\text{no\_tr}\}\
$$

•  $\delta(\Pi, A) = \{N\} \subseteq \Pi$ 

37/49

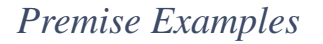

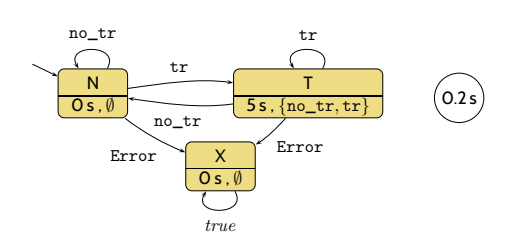

### **Examples:**

– 10 – 2017-11-30 – Sreactt –

 $-10 - 2017 - 11 - 30 - S  
reactt -$ 

- $\Pi = \{N, T\}$ ,  $A = \{\texttt{no\_tr}\}$ 
	- $\delta(\Pi, A) = \{N\} \subseteq \Pi$

*Premise Examples*

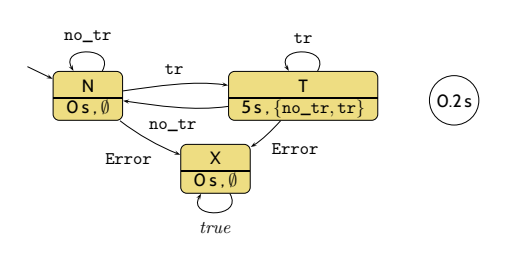

### **Examples:**

– 10 – 2017-11-30 – Sreactt –

 $-10 - 2017 - 11 - 30 - 5$ reactt-

• 
$$
\Pi = \{N, T\}, \quad A = \{\texttt{no\_tr}\}
$$

- $\delta(\Pi, A) = \{N\} \subseteq \Pi$
- $\Pi = \{N, T, X\}$ ,  $A = \{\text{Error}\}$ 
	- $\delta(\Pi, A) = \{X\} \subseteq \Pi$

37/49

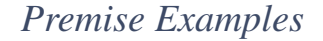

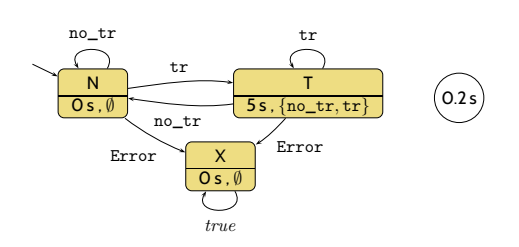

### **Examples:**

– 10 – 2017-11-30 – Sreactt –

 $-10 - 2017 - 11 - 30 - 5$ reactt -

- $\Pi = \{N, T\}$ ,  $A = \{\mathtt{no\_tr}\}$ 
	- $\delta(\Pi, A) = \{N\} \subseteq \Pi$
- $\Pi = \{N, T, X\}, A = \{\text{Error}\}$ 
	- $\delta(\Pi, A) = \{X\} \subseteq \Pi$

# *Premise Examples*

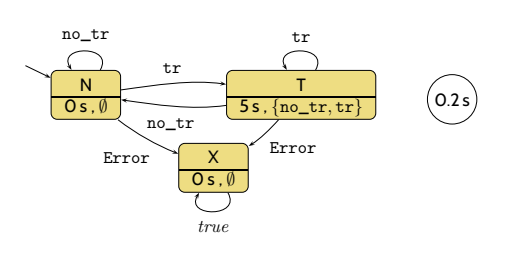

### **Examples:**

– 10 – 2017-11-30 – Sreactt –

 $-10 - 2017 - 11 - 30 - S$ reactt

• 
$$
\Pi = \{N, T\}, \quad A = \{\texttt{no\_tr}\}
$$

- $\delta(\Pi, A) = \{N\} \subseteq \Pi$
- $\Pi = \{N, T, X\}$ ,  $A = \{\text{Error}\}$ 
	- $\delta(\Pi, A) = \{X\} \subseteq \Pi$
- $\Pi = \{T\}, A = \{\text{no\_tr}\}$ 
	- $\delta(\Pi, A) = \{N\} \nsubseteq \Pi$

37/49

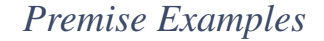

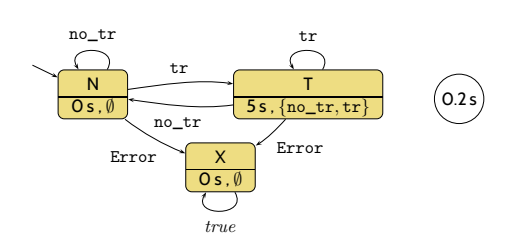

### **Examples:**

– 10 – 2017-11-30 – Sreactt –

 $-10 - 2017 - 11 - 30 - 5$ reactt

- $\Pi = \{N, T\}$ ,  $A = \{\texttt{no\_tr}\}$ 
	- $\delta(\Pi, A) = \{N\} \subseteq \Pi$
- $\Pi = \{N, T, X\}$ ,  $A = \{\text{Error}\}$ 
	- $\delta(\Pi, A) = \{X\} \subseteq \Pi$
- $\Pi = \{T\}$ ,  $A = \{\text{no\_tr}\}$ 
	- $\delta(\Pi, A) = \{N\} \nsubseteq \Pi$

**Theorem 5.6.** Let  $\mathcal{A} = (Q, \Sigma, \delta, q_0, \varepsilon, S_t, S_e, \Omega, \omega)$ ,  $\Pi \subseteq Q$ , and  $A \subseteq \Sigma$  with  $\delta(\Pi, A) \subseteq \Pi$ . Then  $[\Pi \wedge A] \stackrel{c}{\longrightarrow} [\delta(\Pi, A)]$  $=$  $\prod_{target}$ ⌉ where  $c := \varepsilon + \max(\{0\} \cup \{s(\pi, A) \mid \pi \in \Pi \setminus \delta(\Pi, A)\})$ and  $s(\pi, A) := \left\{ \begin{array}{ll} S_t(\pi) + 2\varepsilon & , \textrm{if } S_t(\pi) > 0 \textrm{ and } A \cap S_e(\pi) \neq \emptyset \end{array} \right.$  $\varepsilon$  , otherwise.

38/49

*Reaction Time Theorem: Example 1*

– 10 – 2017-11-30 – Sreactt –

 $-10 - 2017 - 11 - 30 -$  Sreactt-

– 10 – 2017-11-30 – Sreactt –

 $-10 - 2017 - 11 - 30 - 5$ reactt

(1) If we are in state  $N$  or  $T$ , how long does N or T need to **persist together with** input no\_tr, to **ensure** that we observe N again?

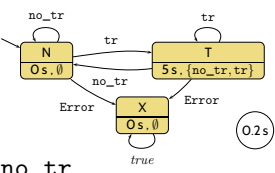

(1) If we are in state  $N$  or  $T$ ,

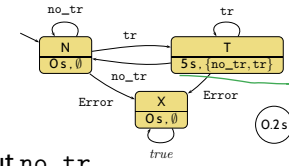

how long does N or T need to **persist together with** input no\_tr, to **ensure** that we observe N again?

#### **Your estimation**?

- $\bullet$   $\varepsilon$
- $2ε$
- $3\varepsilon$
- $5s$
- $5s + \varepsilon$
- $\bullet\;$  5  $s+2\varepsilon$
- $5s+3\varepsilon$
- $\bullet$  ...

– 10 – 2017-11-30 – Sreactt –

 $10 - 2017 - 11 - 30 - 5$ reactt-

– 10 – 2017-11-30 – Sreactt –

 $-10 - 2017 - 11 - 30 - S  
reactt -$ 

39/49

*Reaction Time Theorem: Example 1*

 $Error$   $X$   $E$   $Error$ (1) If we are in state  $N$  or  $T$ , how long does N or T need to **persist together with** input no\_tr, to **ensure** that we observe N again?

$$
\lceil \{N,T\} \wedge \{\texttt{no\_tr}\}\rceil \stackrel{5+3\varepsilon}{\longrightarrow} \lceil N \rceil
$$

N 0 s , ∅

tr no\_tr

no\_tr tr

X 0 s , ∅ true

T  $5s$ ,  ${no\_tr, tr}$ 

 $\begin{pmatrix} 0.2 \end{pmatrix}$ 

(1) If we are in state  $N$  or  $T$ , how long does N or T need to **persist together with** input no\_tr, to **ensure** that we observe N again?

$$
\lceil \{ N, T \} \wedge \{ \texttt{no\_tr} \} \rceil \stackrel{5+3\varepsilon}{\longrightarrow} \lceil N \rceil
$$

N 0 s , ∅

N 0 s , ∅

tr no\_tr

no\_tr tr

X 0 s , ∅ true

 $Error$   $X$   $E$   $Error$ 

T  $5s$ ,  ${no\_tr, tr}$ 

 $0.2 s$ 

tr no\_tr

no\_tr tr

X 0 s , ∅ true

 $Error$   $X$   $Error$ 

T  $5s$ ,  ${no\_tr, tr}$ 

 $(0.2 s)$ 

• **Because**: earlier we have shown

– 10 – 2017-11-30 – Sreactt –

 $10 - 2017 - 11 - 30 - S$ reactt

– 10 – 2017-11-30 – Sreactt –

 $-10 - 2017 - 11 - 30 -$  Sreactt-

$$
\delta(\{N,T\}, \{\texttt{no\_tr}\}) = \{N\}
$$

39/49

*Reaction Time Theorem: Example 1*

(1) If we are in state  $N$  or  $T$ , how long does N or T need to **persist together with** input no\_tr, to **ensure** that we observe N again?

$$
\lceil \{N,T\}\wedge \{\mathbf{no\_tr}\}\rceil \stackrel{5+3\varepsilon}{\longrightarrow} \lceil N\rceil
$$

• **Because**: earlier we have shown

$$
\delta(\{N,T\}, \{\texttt{no\_tr}\}) = \{N\}
$$

• Thus Theorem 5.6 yields

$$
\lceil \{N,T\} \land \{\texttt{no\_tr}\}\rceil \stackrel{c}{\longrightarrow} \lceil N \rceil
$$

(1) If we are in state  $N$  or  $T$ , how long does N or T need to **persist together with** input no\_tr, to **ensure** that we observe N again?

$$
\lceil \{N,T\} \land \{\texttt{no\_tr}\}\rceil \overset{5+3\varepsilon}{\longrightarrow} \lceil N\rceil
$$

N 0 s , ∅

tr no\_tr

no\_tr tr

X 0 s , ∅ true

 $Error$   $X$   $Error$ 

T  $5s$ ,  ${no\_tr, tr}$ 

 $(0.2 s)$ 

• **Because**: earlier we have shown

$$
\delta(\{N,T\}, \{\texttt{no\_tr}\}) = \{N\}
$$

• Thus Theorem 5.6 yields

$$
\lceil \{N, T\} \land \{\texttt{no\_tr}\}\rceil \stackrel{c}{\longrightarrow} \lceil N \rceil
$$

with

– 10 – 2017-11-30 – Sreactt –

 $-10 - 2017 - 11 - 30 -$  Sreactt

– 10 – 2017-11-30 – Sreactt –

 $-10 - 2017 - 11 - 30 - 5$ eactt

$$
c = \varepsilon + \max(\{0\} \cup \{s(\pi, \{\texttt{no\_tr}\}) \mid \pi \in \{N, T\} \setminus \{N\}\})
$$

$$
= \varepsilon + \max(\{0\} \cup \{s(T, \{\texttt{no\_tr}\})\})
$$

$$
= \varepsilon + 5 + 2\varepsilon = 5 + 3\varepsilon
$$

39/49

*Reaction Time Theorem: Example 2*

(2) If we are in state  $N$ ,  $T$ , or  $X$ , how long does input Error need to **persist** to **ensure** that we observe X again?

(2) If we are in state  $N$ ,  $T$ , or  $X$ , how long does input Error need to **persist** to **ensure** that we observe X again?

 $\lceil \{N, T, X\} \wedge \{\text{Error}\}\rceil \stackrel{2\varepsilon}{\longrightarrow} \lceil X \rceil$ 

40/49

*Reaction Time Theorem: Example 2*

– 10 – 2017-11-30 – Sreactt –

 $-10 - 2017 - 11 - 30 - S  
reactt -$ 

– 10 – 2017-11-30 – Sreactt –

 $-10 - 2017 - 11 - 30 - S  
reactt -$ 

(2) If we are in state  $N$ ,  $T$ , or  $X$ , how long does input Error need to **persist** to **ensure** that we observe X again?

 $\lceil \{N, T, X\} \wedge \{\texttt{Error}\}\rceil \stackrel{2\varepsilon}{\longrightarrow} \lceil X\rceil$ 

• **Because**: earlier we have shown

 $\delta({N, T, X}, {\text{Error}}) = {X}$ 

(2) If we are in state  $N$ ,  $T$ , or  $X$ , how long does input Error need to **persist** to **ensure** that we observe X again?

$$
\lceil \{ N, T, X \} \wedge \{ \text{Error} \} \rceil \stackrel{2\varepsilon}{\longrightarrow} \lceil X \rceil
$$

• **Because**: earlier we have shown

$$
\delta(\{N, T, X\}, \{\text{Error}\}) = \{X\}
$$

• Thus Theorem 5.6 yields

– 10 – 2017-11-30 – Sreactt –

 $-10 - 2017 - 11 - 30 - 5$ reactt

 $\lceil \{N, T, X\} \wedge \{\text{Error}\}\rceil \stackrel{c}{\longrightarrow} \lceil X \rceil$ 

40/49

### *Reaction Time Theorem: Example 2*

(2) If we are in state  $N$ ,  $T$ , or  $X$ , how long does input Error need to **persist** to **ensure** that we observe X again?

$$
\lceil \{N, T, X\} \land \{\text{Error}\}\rceil \xrightarrow{2\varepsilon} \lceil X \rceil
$$

• **Because**: earlier we have shown

$$
\delta(\{N, T, X\}, \{\text{Error}\}) = \{X\}
$$

• Thus Theorem 5.6 yields

$$
\lceil \{N, T, X\} \land \{\text{Error}\}\rceil \stackrel{c}{\longrightarrow} \lceil X \rceil
$$

with

– 10 – 2017-11-30 – Sreactt –

 $-10 - 2017 - 11 - 30 - Steactt -$ 

$$
c = \varepsilon + \max(\{0\} \cup \{s(\pi, \{\texttt{Error}\}) \mid \pi \in \{N, T, X\} \setminus \{X\}\})
$$

$$
= \varepsilon + \max(\{0\} \cup \{s(N, \{\texttt{Error}\}), s(T, \{\texttt{Error}\})\})
$$

$$
= \varepsilon + \varepsilon = 2\varepsilon
$$

(2) If we are in state  $N$  or  $T$ , how long do inputs no\_tr or tr need to **persist** to **ensure** that we observe  $N$  or  $T$  again?

41/49

*Reaction Time Theorem: Example 3*

– 10 – 2017-11-30 – Sreactt –

 $-10 - 2017 - 11 - 30 - S  
reactt -$ 

– 10 – 2017-11-30 – Sreactt –

 $-10 - 2017 - 11 - 30 - 5$ reactt-

(2) If we are in state  $N$  or  $T$ , how long do inputs no\_tr or tr need to **persist** to **ensure** that we observe N or T again?

 $[\{N, T\} \wedge \{\mathbf{no\_tr}, \mathbf{tr}\}] \stackrel{\varepsilon}{\longrightarrow} [N, T]$ 

(2) If we are in state  $N$  or  $T$ , how long do inputs no\_tr or tr need to **persist** to **ensure** that we observe N or T again?

$$
\lceil \{N, T\} \wedge \{\mathbf{no\_tr}, \mathbf{tr}\}\rceil \stackrel{\varepsilon}{\longrightarrow} \lceil N, T \rceil
$$

• **Because**: earlier we have shown

– 10 – 2017-11-30 – Sreactt –

 $-10 - 2017 - 11 - 30 -$  Sreactt

– 10 – 2017-11-30 – Sreactt –

 $-10 - 2017 - 11 - 30 -$  Sreactt-

 $\delta({N, T}, \text{no\_tr}, \text{tr}) = {N, T}$ 

41/49

*Reaction Time Theorem: Example 3*

(2) If we are in state  $N$  or  $T$ , how long do inputs no\_tr or tr need to **persist** to **ensure** that we observe N or T again?

 $[\{N, T\} \wedge \{\texttt{no\_tr}, \texttt{tr}\}] \stackrel{\varepsilon}{\longrightarrow} [N, T]$ 

• **Because**: earlier we have shown

$$
\delta(\{N,T\}, \{\texttt{no\_tr}, \texttt{tr}\}) = \{N,T\}
$$

• Thus Theorem 5.6 yields

$$
\lceil \{N,T\} \land \{\texttt{no\_tr},\texttt{tr}\}\rceil \stackrel{c}{\longrightarrow} \lceil N,T\rceil
$$

(2) If we are in state  $N$  or  $T$ , how long do inputs no\_tr or tr need to **persist** to **ensure** that we observe N or T again?

$$
\lceil \{N, T\} \land \{\texttt{no\_tr}, \texttt{tr}\}\rceil \stackrel{\varepsilon}{\longrightarrow} \lceil N, T\rceil
$$

• **Because**: earlier we have shown

$$
\delta(\{N,T\}, \{\texttt{no\_tr}, \texttt{tr}\}) = \{N,T\}
$$

• Thus Theorem 5.6 yields

$$
\lceil \{N, T\} \land \{\texttt{no\_tr}, \texttt{tr}\}\rceil \stackrel{c}{\longrightarrow} \lceil N, T\rceil
$$

with

– 10 – 2017-11-30 – Sreactt –

 $-10 - 2017 - 11 - 30 - 5$ reactt

$$
c = \varepsilon + \max({0} \cup {s(\pi, {\text{no\_tr}, \text{tr}})} | \pi \in {N, T} \setminus {N, T}})
$$
  
=  $\varepsilon + \max({0} \cup \emptyset)$   
=  $\varepsilon$ 

41/49

*Monotonicity of Generalised Transition Function*

• Define

– 10 – 2017-11-30 – Sreactt –

 $10 - 2017 - 11 - 30 -$  Sreacti

$$
\delta^0(\Pi, A) := \Pi, \qquad \delta^{n+1}(\Pi, A) := \delta(\delta^n(\Pi, A), A).
$$

• **If** we have  $\delta(\Pi, A) \subseteq \Pi$ , then we have

$$
\delta^{n+1}(\Pi, A) \subseteq \delta^n(\Pi, A) \subseteq \cdots \subseteq \underbrace{\delta(\delta(\Pi, A), A)}_{=\delta^2(\Pi, A)} \subseteq \delta(\Pi, A) \subseteq \Pi
$$

i.e. the sequence is a **contraction**.

δ

• Because the extended transition function has the following (not so surprising) **monotonicity** property:

**Proposition 5.4.**  $\Pi \subseteq \Pi' \subseteq Q$  and  $A \subseteq A' \subseteq \Sigma$  implies  $\delta(\Pi, A) \subseteq \delta(\Pi', A').$ 

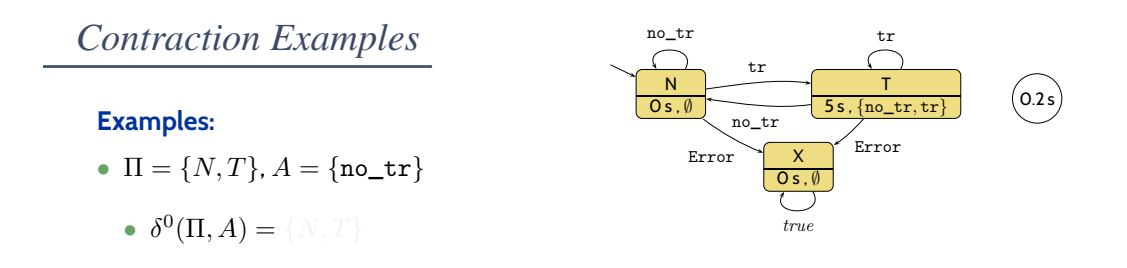

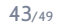

### **Examples:**

– 10 – 2017-11-30 – Sreactt –

 $-10 - 2017 - 11 - 30 - S  
reactt -$ 

– 10 – 2017-11-30 – Sreactt –

 $-10 - 2017 - 11 - 30 - 5$ reactt-

- $\Pi = \{N, T\}$ ,  $A = \{\texttt{no\_tr}\}$ 
	- $\delta^{0}(\Pi, A) = \{N, T\}$

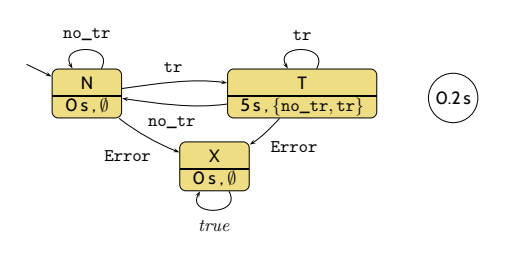

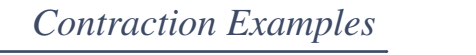

### **Examples:**

- $\Pi = \{N, T\}$ ,  $A = \{\texttt{no\_tr}\}$ 
	- $\delta^{0}(\Pi, A) = \{N, T\}$
	- $\bullet \ \ \delta(\delta^0(\Pi,A),A)=\{\overline{N}\}\subseteq \Pi$

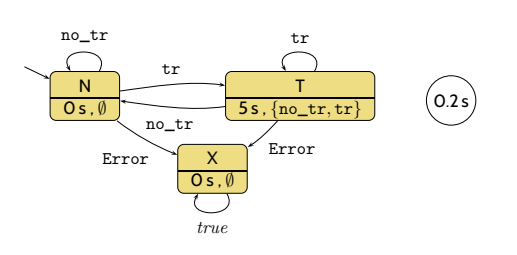

43/49

*Contraction Examples*

### **Examples:**

– 10 – 2017-11-30 – Sreactt –

 $-10 - 2017 - 11 - 30 - S  
reactt -$ 

– 10 – 2017-11-30 – Sreactt –

 $-10 - 2017 - 11 - 30 - 5$ reactt-

- $\Pi = \{N, T\}$ ,  $A = \{\texttt{no\_tr}\}$ 
	- $\delta^{0}(\Pi, A) = \{N, T\}$
	- $\delta(\delta^0(\Pi, A), A) = \{N\} \subseteq \Pi$

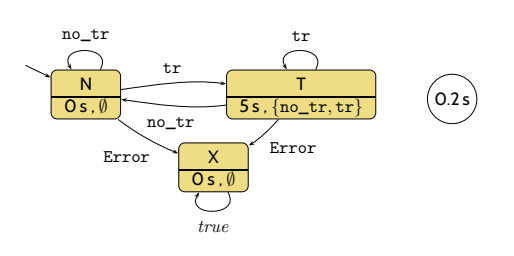

### **Examples:**

- $\Pi = \{N, T\}, A = \{\texttt{no\_tr}\}$ 
	- $\delta^{0}(\Pi, A) = \{N, T\}$
	- $\delta(\delta^0(\Pi, A), A) = \{N\} \subseteq \Pi$
	- $\bullet \ \ \delta^n(\delta^0(\Pi,A),A)=\{\overline{\mathbb{N}}\}$

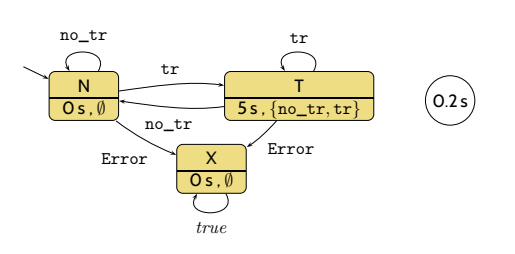

43/49

*Contraction Examples*

### **Examples:**

– 10 – 2017-11-30 – Sreactt –

 $-10 - 2017 - 11 - 30 - S  
reactt -$ 

– 10 – 2017-11-30 – Sreactt –

 $-10 - 2017 - 11 - 30 - 5$ reactt-

- $\Pi = \{N, T\}$ ,  $A = \{\texttt{no\_tr}\}$ 
	- $\delta^{0}(\Pi, A) = \{N, T\}$
	- $\delta(\delta^0(\Pi, A), A) = \{N\} \subseteq \Pi$
	- $\delta^n(\delta^0(\Pi, A), A) = \{N\}$

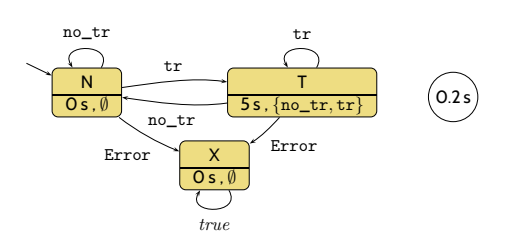

### **Examples:**

- $\Pi = \{N, T\}, A = \{\texttt{no\_tr}\}$ 
	- $\delta^{0}(\Pi, A) = \{N, T\}$
	- $\delta(\delta^0(\Pi, A), A) = \{N\} \subseteq \Pi$
	- $\delta^n(\delta^0(\Pi, A), A) = \{N\}$

$$
\quad \bullet\ \Pi=\{N,T,X\}, A=\{\text{Error}\}
$$

- $\delta^{0}(\Pi, A) = \{N, T, X\}$
- $\delta(\delta^0(\Pi, A), A) = \{X\} \subseteq \Pi$
- $\bullet \ \ \delta^n(\delta^0(\Pi,A),A)=\{\overline{{\mathbb X}}\}$

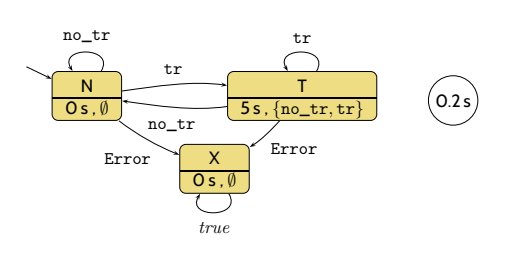

43/49

## *Contraction Examples*

### **Examples:**

– 10 – 2017-11-30 – Sreactt –

 $-10 - 2017 - 11 - 30 - S  
reactt -$ 

– 10 – 2017-11-30 – Sreactt –

 $-10 - 2017 - 11 - 30 - S  
reactt -$ 

- $\bullet\; \Pi=\{N,T\}, A=\{\texttt{no\_tr}\}$ 
	- $\delta^{0}(\Pi, A) = \{N, T\}$
	- $\delta(\delta^0(\Pi, A), A) = \{N\} \subseteq \Pi$
	- $\delta^n(\delta^0(\Pi, A), A) = \{N\}$
- $\Pi = \{N, T, X\}, A = \{\text{Error}\}$ 
	- $\delta^{0}(\Pi, A) = \{N, T, X\}$
	- $\delta(\delta^0(\Pi, A), A) = \{X\} \subseteq \Pi$
	- $\delta^n(\delta^0(\Pi, A), A) = \{X\}$

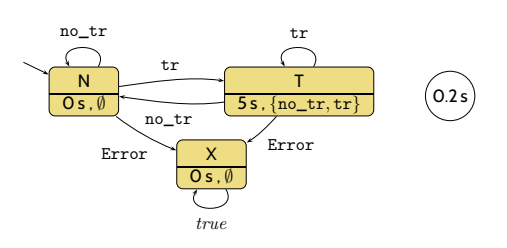

### **Examples:**

- $\Pi = \{N, T\}, A = \{\texttt{no\_tr}\}$ 
	- $\delta^{0}(\Pi, A) = \{N, T\}$
	- $\delta(\delta^0(\Pi, A), A) = \{N\} \subseteq \Pi$
	- $\delta^n(\delta^0(\Pi, A), A) = \{N\}$

$$
\quad \bullet\ \Pi=\{N,T,X\}, A=\{\text{Error}\}
$$

- $\delta^{0}(\Pi, A) = \{N, T, X\}$
- $\delta(\delta^0(\Pi, A), A) = \{X\} \subseteq \Pi$
- $\delta^n(\delta^0(\Pi, A), A) = \{X\}$

• 
$$
\Pi = \{T\}, A = \{\text{no\_tr}\}\
$$

– 10 – 2017-11-30 – Sreactt –

 $-10 - 2017 - 11 - 30 - 5$  reactt-

$$
\bullet\;\delta(\Pi,A)=\{N\}\not\subseteq\Pi
$$

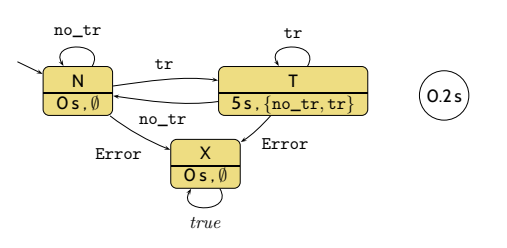

43/49

## *Contraction Examples*

### **Examples:**

- $\bullet\; \Pi=\{N,T\}, A=\{\texttt{no\_tr}\}$ 
	- $\delta^{0}(\Pi, A) = \{N, T\}$
	- $\delta(\delta^0(\Pi, A), A) = \{N\} \subseteq \Pi$
	- $\delta^n(\delta^0(\Pi, A), A) = \{N\}$
- $\Pi = \{N, T, X\}, A = \{\text{Error}\}$ 
	- $\delta^{0}(\Pi, A) = \{N, T, X\}$
	- $\delta(\delta^0(\Pi, A), A) = \{X\} \subseteq \Pi$
	- $\delta^n(\delta^0(\Pi, A), A) = \{X\}$
- $\Pi = \{T\}, A = \{\text{no\_tr}\}$

– 10 – 2017-11-30 – Sreactt –

 $-10 - 2017 - 11 - 30 - 5$ reactt -

•  $\delta(\Pi, A) = \{N\} \nsubseteq \Pi$ 

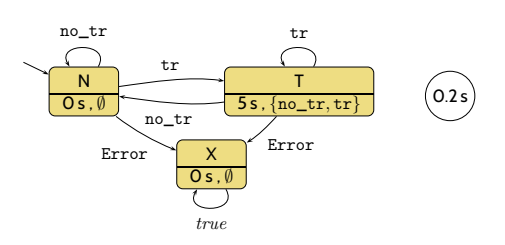

**Theorem 5.8.** Let  $A = (Q, \Sigma, \delta, q_0, \varepsilon, S_t, S_e, \Omega, \omega)$ ,  $\Pi \subseteq Q$ , and  $A \subseteq \Sigma$  with  $\delta(\Pi, A) \subseteq \Pi$ . Then for all  $n \in \mathbb{N}_0$ ,  $[\Pi \wedge A] \xrightarrow{c_n} [\delta^n(\Pi, A)]$  $=$   $\prod_{target}$ ⌉ where  $c_n := \varepsilon + \max($ {0} ∪  $\sqrt{ }$  $\int$  $\overline{\mathcal{L}}$  $\sum_{k=1}^{k}$  $i=1$  $s(\pi_i, A)$   $1 \leq k \leq n \wedge$  $\exists \pi_1, \ldots, \pi_k \in \Pi \setminus \delta^n(\Pi, A)$  $\forall j \in \{1, \ldots, k-1\}$ :  $\pi_{j+1} \in \delta(\pi_j, A)$  $\mathcal{L}$  $\overline{\mathcal{L}}$  $\int$  $\setminus$  $\vert$ and  $s(\pi, A)$  as before.

44/49

## *Proof Idea of Reaction Time Theorem*

(by contradiction)

– 10 – 2017-11-30 – Sreactt –

 $-10 - 2017 - 11 - 30 -$  Sreactt

– 10 – 2017-11-30 – Sreactt –

 $-10 - 2017 - 11 - 30 - 5$ reactt

• Assume, we would **not** have

 $\lceil \Pi \wedge A \rceil \stackrel{c_n}{\longrightarrow} \lceil \delta^n(\Pi, A) \rceil$ .

*Proof Idea of Reaction Time Theorem*

(by contradiction)

• Assume, we would **not** have

$$
[\Pi \wedge A] \xrightarrow{c_n} [\delta^n(\Pi, A)].
$$

• This is equivalent to **not** having

 $\neg (true; [\Pi \wedge A]^{c_n}; [\neg \delta^n(\Pi, A)]; true)$ 

45/49

## *Proof Idea of Reaction Time Theorem*

(by contradiction)

– 10 – 2017-11-30 – Sreactt –

 $-10 - 2017 - 11 - 30 - S$ reactt

– 10 – 2017-11-30 – Sreactt –

 $-10 - 2017 - 11 - 30 - 5$ reactt-

• Assume, we would **not** have

$$
[\Pi \wedge A] \xrightarrow{c_n} [\delta^n(\Pi, A)].
$$

• This is equivalent to **not** having

 $\neg (true; [\Pi \wedge A]^{c_n}; [\neg \delta^n(\Pi, A)]; true)$ 

• Which is equivalent to having

 $true$ ;  $\left[\Pi \wedge A\right]^{c_n}$ ;  $\left[\neg \delta^n(\Pi, A)\right]$ ; true.

(by contradiction)

• Assume, we would **not** have

$$
[\Pi \wedge A] \xrightarrow{c_n} [\delta^n(\Pi, A)].
$$

• This is equivalent to **not** having

 $\neg (true; [\Pi \wedge A]^{c_n}; [\neg \delta^n(\Pi, A)]; true)$ 

• Which is equivalent to having

 $true$ ;  $[\Pi \wedge A]^{c_n}$ ;  $[\neg \delta^n(\Pi, A)]$ ; true.

• Using finite variability, (DC-2), (DC-3), (DC-6), (DC-7), (DC-8), (DC-9), and (DC-10) we can show that the duration of  $[II \wedge A]$  is strictly smaller than  $c_n$ .

45/49

### *Content*

– 10 – 2017-11-30 – Scontent –

 $-10 - 2017 - 11 - 30 -$  Scontent

– 10 – 2017-11-30 – Sreactt –

 $-10 - 2017 - 11 - 30 -$ 

Sreactt

- **Programmable Logic Controllers** (PLC) continued
- **PLC Automata**
- **Example**: Stutter Filter
- **PLCA Semantics** by example
- **Cycle time**

#### • An **over-approximating DC Semantics** for **PLC Automata**

- 
- **observables**, **DC formulae**

### • **PLCA Semantics** at work:

- effect of **transitions** (untimed),
- **cycle time**, **delays**, **progress**.

#### • Application example: **Reaction times**

• **Examples**: reaction times of the stutter filter

- **Programmable Logic Controllers** (PLC) are epitomic for real-time controller platforms:
	- have **real-time clock** device, **read inputs** / **write outputs**, manage **local state**.
- The set of evolutions of a **PLC Automaton** can be over-approximated by a set of **DC formulae**.
- This **DC-Semantics** of PLCA can be used to establish **generic properties** of PLCA like **reaction time**.
- The **reaction time theorems** give us "recipes" to analyse PLCA for reaction time (just considering the PLCA, not its DC semantics).
- And that's **Duration Calculus** for now. . .
	- Next block: **Timed Automata**

– 10 – 2017-11-30 – Sttwytt –

 $2017 - 11 - 30$ 

• Later: verifying that a **Network of Timed Automata satisfies** a requirement formalised using DC. Thus connecting both "worlds".

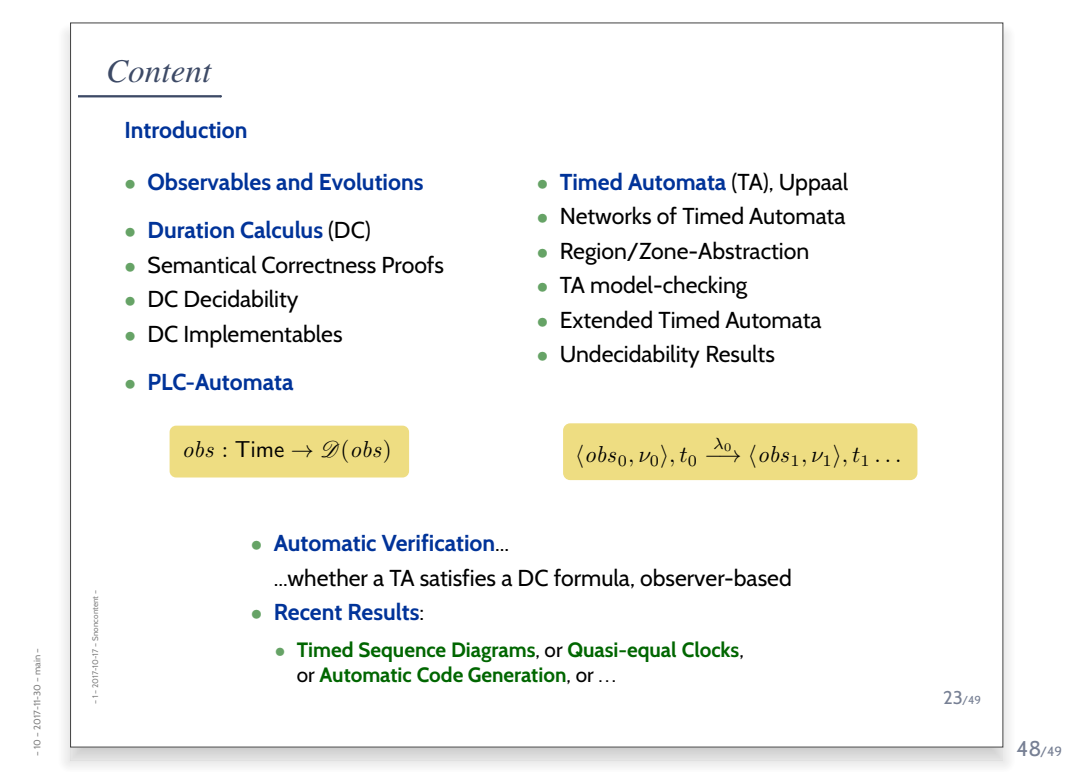

# *References*

Olderog, E.-R. and Dierks, H. (2008). *Real-Time Systems - Formal Specification and Automatic Verification*. Cambridge University Press.

– 10 – 2017-11-30 – main –  $-10 - 2017 - 11 - 30 - m \sin -$